<span id="page-0-0"></span>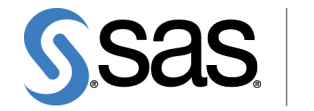

# **SAS/OR**® **13.2 User's Guide: Mathematical Programming The OPTLP Procedure**

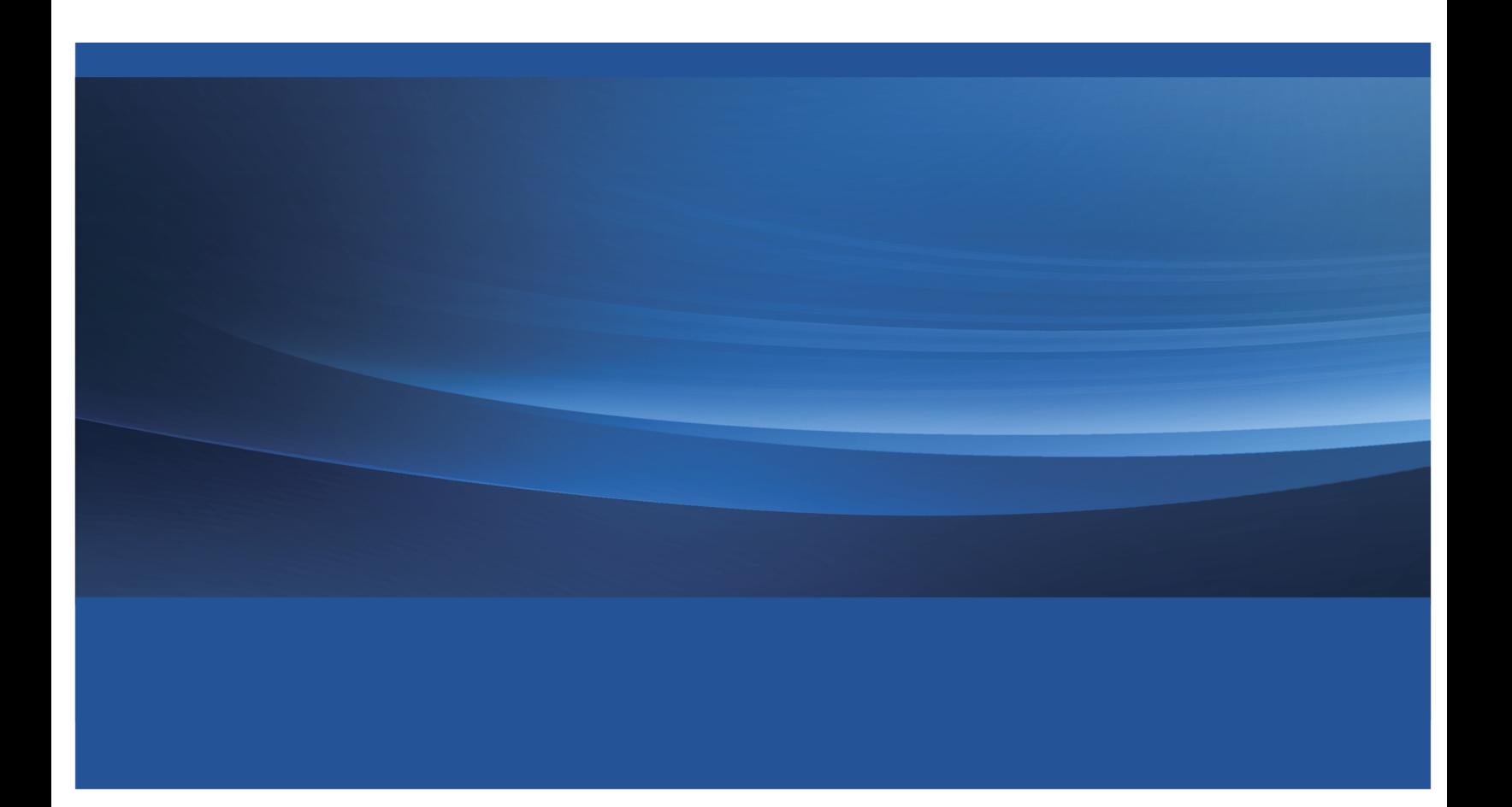

This document is an individual chapter from *SAS/OR*® *13.2 User's Guide: Mathematical Programming*.

The correct bibliographic citation for the complete manual is as follows: SAS Institute Inc. 2014. *SAS/OR*® *13.2 User's Guide: Mathematical Programming*. Cary, NC: SAS Institute Inc.

Copyright © 2014, SAS Institute Inc., Cary, NC, USA

All rights reserved. Produced in the United States of America.

For a hard-copy book: No part of this publication may be reproduced, stored in a retrieval system, or transmitted, in any form or by any means, electronic, mechanical, photocopying, or otherwise, without the prior written permission of the publisher, SAS Institute Inc.

For a Web download or e-book: Your use of this publication shall be governed by the terms established by the vendor at the time you acquire this publication.

The scanning, uploading, and distribution of this book via the Internet or any other means without the permission of the publisher is illegal and punishable by law. Please purchase only authorized electronic editions and do not participate in or encourage electronic piracy of copyrighted materials. Your support of others' rights is appreciated.

U.S. Government License Rights; Restricted Rights: The Software and its documentation is commercial computer software developed at private expense and is provided with RESTRICTED RIGHTS to the United States Government. Use, duplication or disclosure of the Software by the United States Government is subject to the license terms of this Agreement pursuant to, as applicable, FAR 12.212, DFAR 227.7202-1(a), DFAR 227.7202-3(a) and DFAR 227.7202-4 and, to the extent required under U.S. federal law, the minimum restricted rights as set out in FAR 52.227-19 (DEC 2007). If FAR 52.227-19 is applicable, this provision serves as notice under clause (c) thereof and no other notice is required to be affixed to the Software or documentation. The Government's rights in Software and documentation shall be only those set forth in this Agreement.

SAS Institute Inc., SAS Campus Drive, Cary, North Carolina 27513.

#### August 2014

SAS provides a complete selection of books and electronic products to help customers use SAS® software to its fullest potential. For more information about our offerings, visit support.sas.com/bookstore or call 1-800-727-3228.

SAS® and all other SAS Institute Inc. product or service names are registered trademarks or trademarks of SAS Institute Inc. in the USA and other countries. ® indicates USA registration.

Other brand and product names are trademarks of their respective companies.

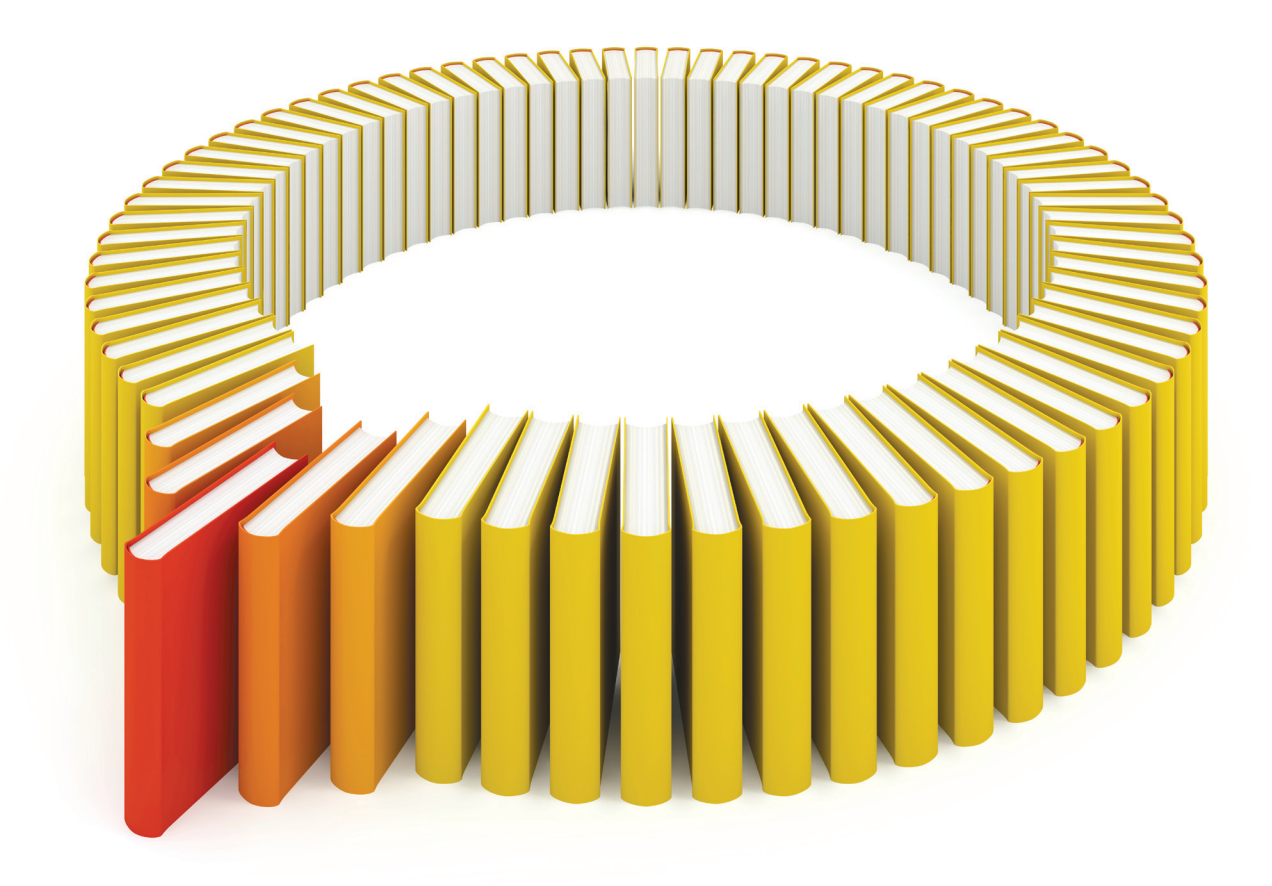

# Gain Greater Insight into Your SAS<sup>®</sup> Software with SAS Books.

Discover all that you need on your journey to knowledge and empowerment.

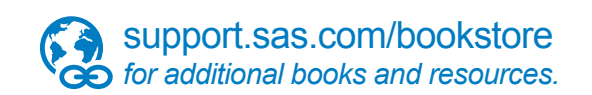

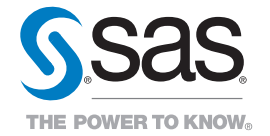

SAS and all other SAS Institute Inc. product or service names are registered trademarks or trademarks of SAS Institute Inc. All rights reserved. S107969US.0613<br>The SAS of SAS Institute Inc. or one of the trademarks of thei

# Chapter 12 The OPTLP Procedure

# **Contents**

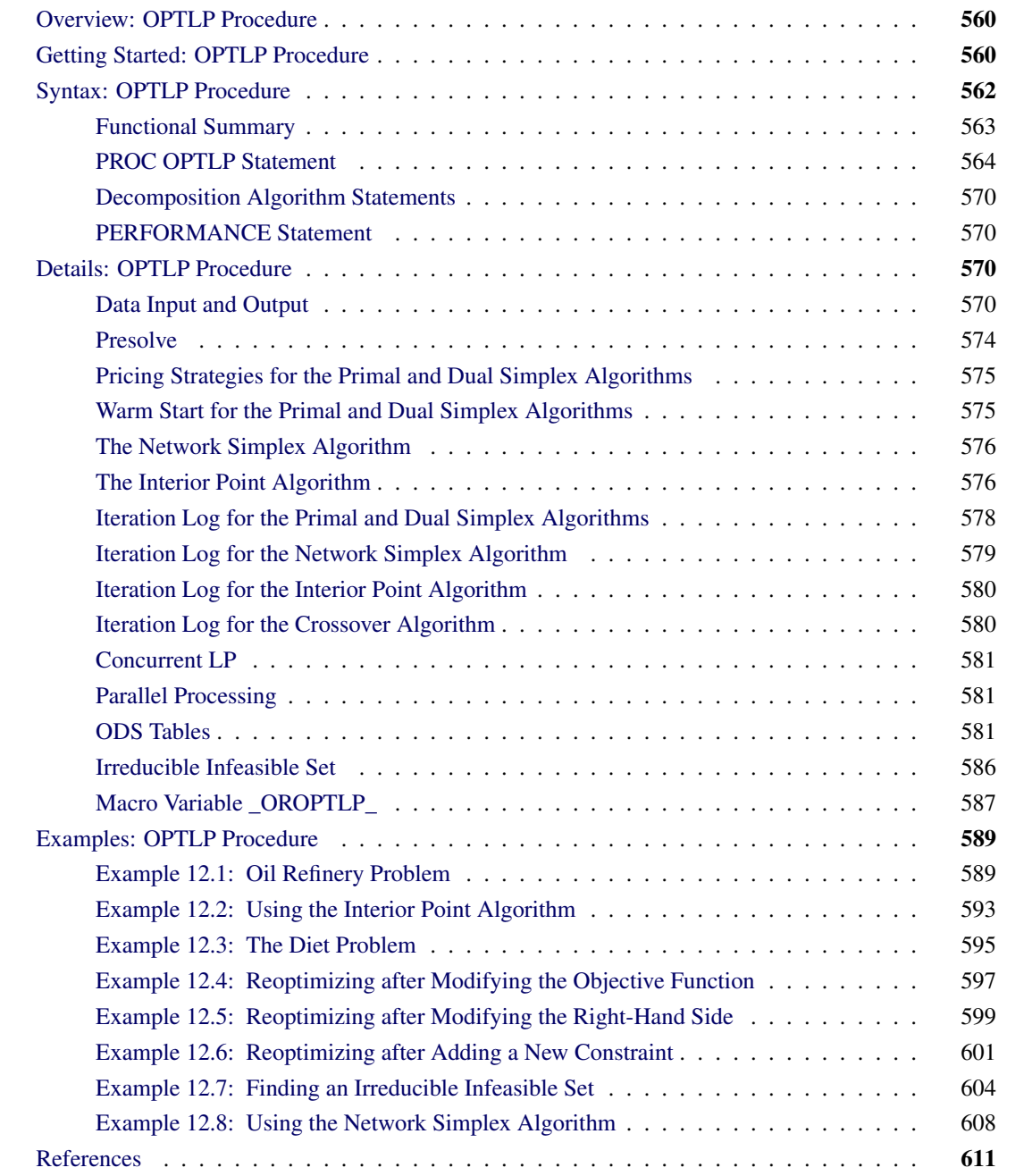

# <span id="page-5-0"></span>**Overview: OPTLP Procedure**

The OPTLP procedure provides four methods of solving linear programs (LPs). A linear program has the following formulation:

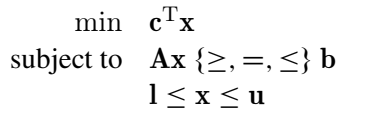

where

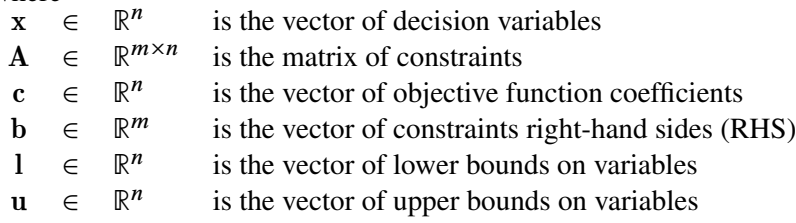

The following LP algorithms are available in the OPTLP procedure:

- primal simplex algorithm
- dual simplex algorithm
- network simplex algorithm
- interior point algorithm

The primal and dual simplex algorithms implement the two-phase simplex method. In phase I, the algorithm tries to find a feasible solution. If no feasible solution is found, the LP is infeasible; otherwise, the algorithm enters phase II to solve the original LP. The network simplex algorithm extracts a network substructure, solves this using network simplex, and then constructs an advanced basis to feed to either primal or dual simplex. The interior point algorithm implements a primal-dual predictor-corrector interior point algorithm.

PROC OPTLP requires a linear program to be specified using a SAS data set that adheres to the MPS format, a widely accepted format in the optimization community. For details about the MPS format see Chapter 17, ["The MPS-Format SAS Data Set.](#page-0-0)"

You can use the MPSOUT= option to convert typical PROC LP format data sets into MPS-format SAS data sets. The option is available in the LP, INTPOINT, and NETFLOW procedures. For details about this option, see Chapter 5, "The LP Procedure" (*SAS/OR User's Guide: Mathematical Programming Legacy Procedures*), Chapter 4, "The INTPOINT Procedure" (*SAS/OR User's Guide: Mathematical Programming Legacy Procedures*), and Chapter 6, "The NETFLOW Procedure" (*SAS/OR User's Guide: Mathematical Programming Legacy Procedures*).

# <span id="page-5-1"></span>**Getting Started: OPTLP Procedure**

The following example illustrates how you can use the OPTLP procedure to solve linear programs. Suppose you want to solve the following problem:

min  $2x_1$  –  $3x_2$  –  $4x_3$ subject to  $-2x_2 - 3x_3 \ge -5$  (R1)  $x_1 + x_2 + 2x_3 \leq 4$  (R2)  $x_1 + 2x_2 + 3x_3 \leq 7$  (R3)  $x_1, x_2, x_3 \geq 0$ 

The corresponding MPS-format SAS data set is as follows:

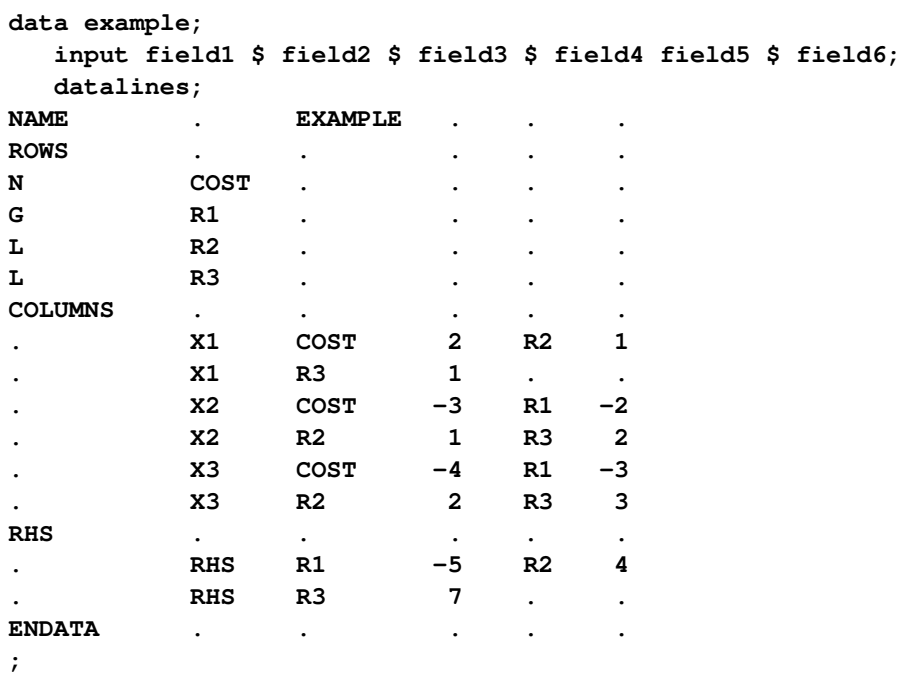

You can also create this data set from an MPS-format flat file (examp.mps) by using the following SAS macro:

**%mps2sasd(mpsfile = "examp.mps", outdata = example);**

NOTE: The SAS macro %MPS2SASD is provided in SAS/OR software. See ["Converting an MPS/QPS-](#page-0-0)[Format File: %MPS2SASD"](#page-0-0) on page 836 for details.

You can use the following statement to call the OPTLP procedure:

```
title1 'The OPTLP Procedure';
proc optlp data = example
 objsense = min
 presolver = automatic
 algorithm = primal
 primalout = expout
 dualout = exdout;
run;
```
NOTE: The "N" designation for "COST" in the rows section of the data set example also specifies a minimization problem. See the section ["ROWS Section"](#page-0-0) on page 829 for details.

The optimal primal and dual solutions are stored in the data sets expout and exdout, respectively, and are displayed in [Figure 12.1.](#page-7-1)

```
title2 'Primal Solution';
proc print data=expout label;
run;
title2 'Dual Solution';
proc print data=exdout label;
run;
```
**Figure 12.1** Primal and Dual Solution Output

<span id="page-7-1"></span>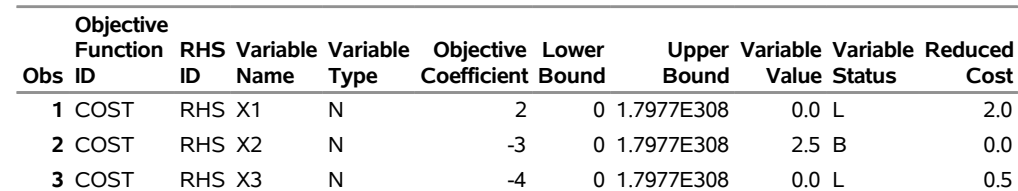

#### **The OPTLP Procedure Primal Solution**

#### **The OPTLP Procedure Dual Solution**

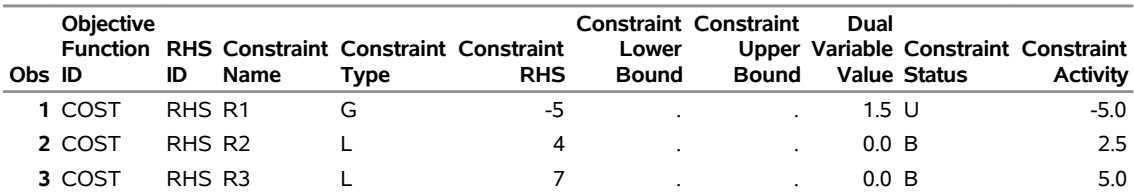

For details about the type and status codes displayed for variables and constraints, see the section ["Data Input](#page-15-3) [and Output"](#page-15-3) on page 570.

# <span id="page-7-0"></span>**Syntax: OPTLP Procedure**

The following statements are available in the OPTLP procedure:

```
PROC OPTLP < options > ;
   DECOMP < options > ;
   DECOMP_MASTER < options > ;
   DECOMP_SUBPROB < options > ;
   PERFORMANCE < performance-options > ;
```
# <span id="page-8-0"></span>**Functional Summary**

<span id="page-8-1"></span>[Table 12.1](#page-8-1) summarizes the list of options available for the OPTLP procedure, classified by function.

| <b>Rable 12.1</b> Options for the Office Thocedule                                                                                       |                      |  |  |  |  |
|----------------------------------------------------------------------------------------------------|----------------------|--|--|--|--|
| <b>Description</b>                                                                                                    | Option               |  |  |  |  |
| <b>Data Set Options</b>                                                                                                    |                      |  |  |  |  |
| Specifies the input data set                                                                                                    | $DATA=$              |  |  |  |  |
| Specifies the dual input data set for warm start                                                                                         | DUALIN=              |  |  |  |  |
| Specifies the dual solution output data set                                                                                              | <b>DUALOUT=</b>      |  |  |  |  |
| Specifies whether the LP model is a maximization or                                                                                      | OBJSENSE=            |  |  |  |  |
| minimization problem                                                                                                    |                      |  |  |  |  |
| Specifies the primal input data set for warm start                                                                                       | <b>PRIMALIN=</b>     |  |  |  |  |
| Specifies the primal solution output data set                                                                                            | PRIMALOUT=           |  |  |  |  |
| Saves output data sets only if optimal                                                                                                   | SAVE_ONLY_IF_OPTIMAL |  |  |  |  |
| <b>Solver Options</b>                                                                                                    |                      |  |  |  |  |
| Enables or disables IIS detection                                                                                                    | $IIS =$              |  |  |  |  |
| Specifies the type of algorithm                                                                                                    | ALGORITHM=           |  |  |  |  |
| Specifies the type of algorithm called after network                                                                                     | ALGORITHM2=          |  |  |  |  |
| simplex                                                                                                    |                      |  |  |  |  |
| <b>Presolve Option</b>                                                                                                    |                      |  |  |  |  |
| Specifies the type of presolve                                                                                                    | <b>PRESOLVER=</b>    |  |  |  |  |
| Controls the dualization of the problem                                                                                                  | <b>DUALIZE=</b>      |  |  |  |  |
| <b>Control Options</b>                                                                                                    |                      |  |  |  |  |
| Specifies the feasibility tolerance                                                                                                    | <b>FEASTOL=</b>      |  |  |  |  |
| Specifies the frequency of printing solution progress                                                                                    | LOGFREQ=             |  |  |  |  |
| Specifies the detail of solution progress printed in log                                                                                 | LOGLEVEL=            |  |  |  |  |
| Specifies the maximum number of iterations                                                                                               | MAXITER=             |  |  |  |  |
| Specifies the time limit for the optimization process                                                                                    | MAXTIME=             |  |  |  |  |
| Specifies the optimality tolerance                                                                                                    | OPTTOL=              |  |  |  |  |
| Enables or disables printing summary                                                                                                    | PRINTLEVEL=          |  |  |  |  |
| Specifies units of CPU time or real time                                                                                                 | TIMETYPE=            |  |  |  |  |
| <b>Simplex Algorithm Options</b>                                                                                                    |                      |  |  |  |  |
| Specifies the type of initial basis                                                                                                    | <b>BASIS=</b>        |  |  |  |  |
| Specifies the type of pricing strategy                                                                                                   | PRICETYPE=           |  |  |  |  |
| Specifies the queue size for pricing                                                                                                    | QUEUESIZE=           |  |  |  |  |
| Enables or disables scaling of the problem                                                                                               | <b>SCALE=</b>        |  |  |  |  |
| Specifies the initial seed for the random number gener-                                                                                  | SEED=                |  |  |  |  |
| ator                                                                                                    |                      |  |  |  |  |
| <b>Interior Point Algorithm Options</b>                                                                                                  |                      |  |  |  |  |
| Enables or disables interior crossover                                                                                                   | <b>CROSSOVER=</b>    |  |  |  |  |
| Specifies the stopping criterion based on duality gap                                                                                    | STOP_DG=             |  |  |  |  |
|                                                                                                    |                      |  |  |  |  |
|                                                                                                    |                      |  |  |  |  |
|                                                                                                    |                      |  |  |  |  |
|                                                                                                    |                      |  |  |  |  |
| Specifies the stopping criterion based on dual infeasi-<br>bility<br>Specifies the stopping criterion based on primal infeasi-<br>bility | STOP_DI=<br>STOP_PI= |  |  |  |  |

**Table 12.1** Options for the OPTLP Procedure

# <span id="page-9-0"></span>**PROC OPTLP Statement**

#### **PROC OPTLP** < *options* > **;**

You can specify the following options in the PROC OPTLP statement.

#### **Data Set Options**

#### <span id="page-9-1"></span>**DATA=***SAS-data-set*

specifies the input data set corresponding to the LP model. If this option is not specified, PROC OPTLP will use the most recently created SAS data set. See Chapter 17, ["The MPS-Format SAS Data Set,](#page-0-0)" for more details about the input data set.

#### <span id="page-9-2"></span>**DUALIN=***SAS-data-set*

#### **DIN=***SAS-data-set*

specifies the input data set corresponding to the dual solution that is required for warm starting the primal and dual simplex algorithms. See the section ["Data Input and Output"](#page-15-3) on page 570 for details.

#### <span id="page-9-3"></span>**DUALOUT=***SAS-data-set*

#### **DOUT=***SAS-data-set*

specifies the output data set for the dual solution. This data set contains the dual solution information. See the section ["Data Input and Output"](#page-15-3) on page 570 for details.

#### <span id="page-9-4"></span>**OBJSENSE=***option*

specifies whether the LP model is a minimization or a maximization problem. You specify OB-JSENSE=MIN for a minimization problem and OBJSENSE=MAX for a maximization problem. Alternatively, you can specify the objective sense in the input data set; see the section ["ROWS Section"](#page-0-0) on page 829 for details. If for some reason the objective sense is specified differently in these two places, this option supersedes the objective sense specified in the input data set. If the objective sense is not specified anywhere, then PROC OPTLP interprets and solves the linear program as a minimization problem.

#### <span id="page-9-5"></span>**PRIMALIN=***SAS-data-set*

#### **PIN=***SAS-data-set*

specifies the input data set corresponding to the primal solution that is required for warm starting the primal and dual simplex algorithms. See the section ["Data Input and Output"](#page-15-3) on page 570 for details.

#### <span id="page-9-6"></span>**PRIMALOUT=***SAS-data-set*

#### **POUT=***SAS-data-set*

specifies the output data set for the primal solution. This data set contains the primal solution information. See the section ["Data Input and Output"](#page-15-3) on page 570 for details.

#### <span id="page-9-7"></span>SAVE ONLY IF OPTIMAL

specifies that the PRIMALOUT= and DUALOUT= data sets be saved only if the final solution obtained by the solver at termination is optimal. If the PRIMALOUT= and DUALOUT= options are specified, then by default (that is, omitting the SAVE\_ONLY\_IF\_OPTIMAL option), PROC OPTLP always saves the solutions obtained at termination, regardless of the final status. If the SAVE\_ONLY\_IF\_OPTIMAL option is not specified, the output data sets can contain an intermediate solution, if one is available.

#### **Solver Options**

#### <span id="page-10-0"></span>**IIS=***number* **|** *string*

<span id="page-10-3"></span>specifies whether PROC OPTLP attempts to identify a set of constraints and variables that form an irreducible infeasible set (IIS). [Table 12.2](#page-10-3) describes the valid values of the IIS= option.

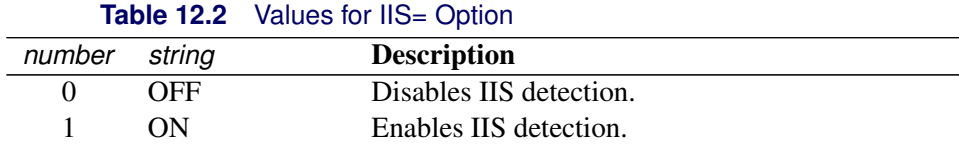

If an IIS is found, information about infeasible constraints or variable bounds can be found in the DUALOUT= and PRIMALOUT= data sets. The default value of this option is OFF. See the section ["Irreducible Infeasible Set"](#page-31-0) on page 586 for details.

#### <span id="page-10-1"></span>**ALGORITHM=***option*

#### **SOLVER=***option*

#### **SOL=***option*

specifies one of the following LP algorithms:

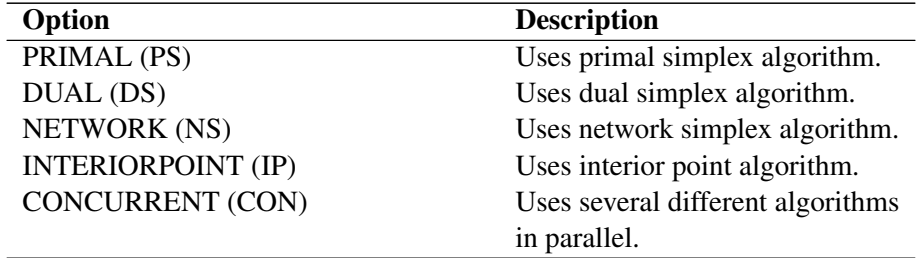

The valid abbreviated value for each option is indicated in parentheses. By default, the dual simplex algorithm is used.

#### <span id="page-10-2"></span>**ALGORITHM2=***option*

#### **SOLVER2=***option*

specifies one of the following LP algorithms if [ALGORITHM=N](#page-10-1)S:

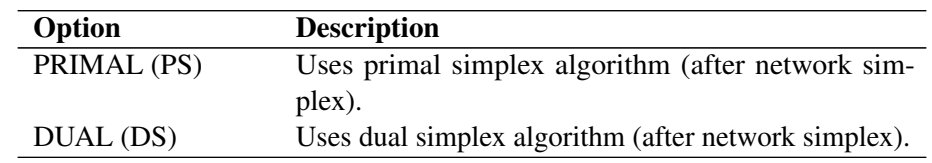

The valid abbreviated value for each option is indicated in parentheses. By default, the OPTLP procedure decides which algorithm is best to use after calling the network simplex algorithm on the extracted network.

#### **Presolve Options**

#### <span id="page-11-0"></span>**PRESOLVER=***number* **|** *string*

#### **PRESOL=***number* **|** *string*

specifies one of the following presolve options:

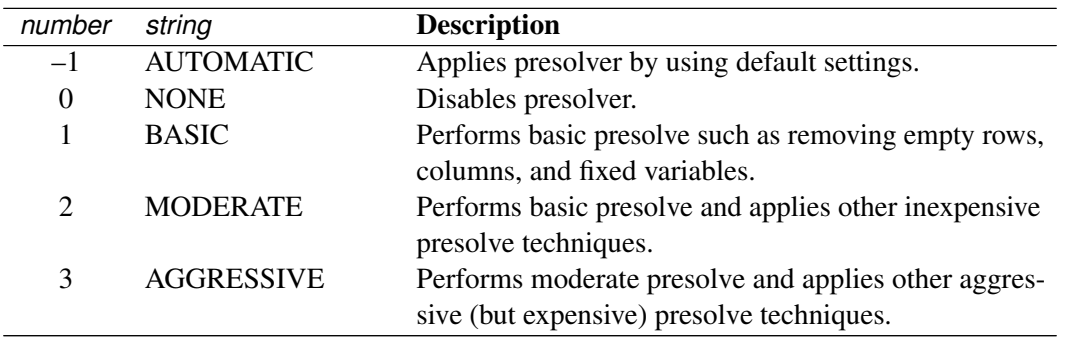

The default option is AUTOMATIC (–1), which is somewhere between the MODERATE and AGRES-SIVE setting. See the section ["Presolve"](#page-19-0) on page 574 for details.

#### <span id="page-11-1"></span>**DUALIZE=***number* **|** *string*

controls the dualization of the problem:

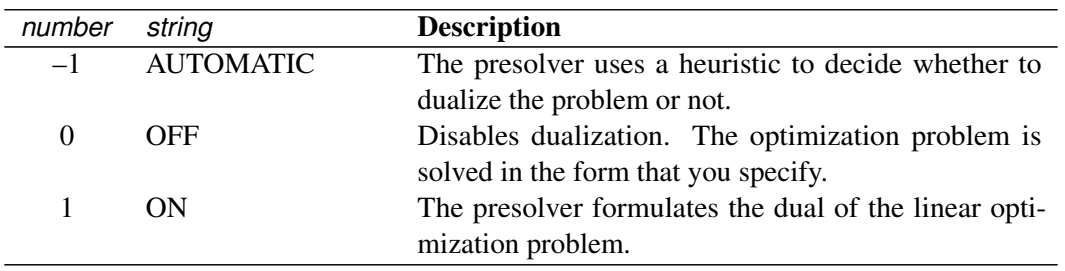

Dualization is usually helpful for problems that have many more constraints than variables. You can use this option with all simplex algorithms in PROC OPTLP, but it is most effective with the primal and dual simplex algorithms.

The default option is AUTOMATIC.

#### **Control Options**

#### <span id="page-11-2"></span>**FEASTOL=**

specifies the feasibility tolerance  $\epsilon \in [1E-9, 1E-4]$  for determining the feasibility of a variable value. The default value is 1E–6.

### <span id="page-11-3"></span>**LOGFREQ=***k*

#### **PRINTFREQ=***k*

specifies that the printing of the solution progress to the iteration log is to occur after every *k* iterations. The print frequency, *k*, is an integer between zero and the largest four-byte signed integer, which is  $2^{31} - 1$ .

The value  $k = 0$  disables the printing of the progress of the solution.

If the LOGFREQ= option is not specified, then PROC OPTLP displays the iteration log with a dynamic frequency according to the problem size if the primal or dual simplex algorithm is used, with frequency 10,000 if the network simplex algorithm is used, or with frequency 1 if the interior point algorithm is used.

# <span id="page-12-0"></span>**LOGLEVEL=***number* **|** *string*

## **PRINTLEVEL2=***number* **|** *string*

<span id="page-12-5"></span>controls the amount of information displayed in the SAS log by the LP solver, from a short description of presolve information and summary to details at each iteration. [Table 12.7](#page-12-5) describes the valid values for this option.

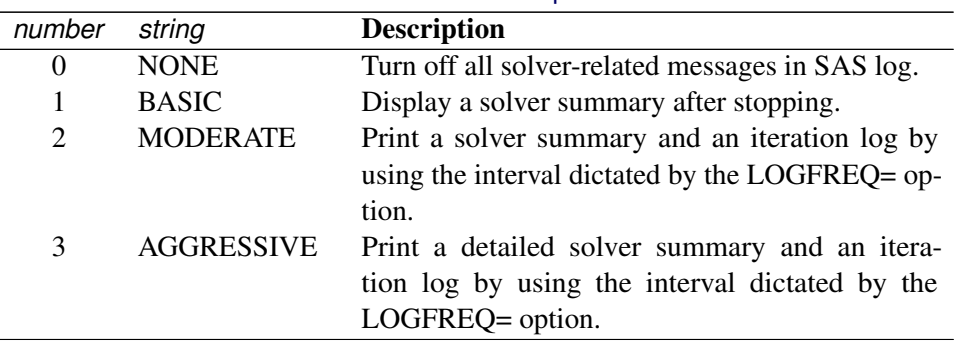

#### Table 12.7 Values for LOGLEVEL= Option

The default value is MODERATE.

#### <span id="page-12-1"></span>**MAXITER=***k*

specifies the maximum number of iterations. The value *k* can be any integer between one and the largest four-byte signed integer, which is  $2^{31} - 1$ . If you do not specify this option, the procedure does not stop based on the number of iterations performed. For network simplex, this iteration limit corresponds to the algorithm called after network simplex (either primal or dual simplex).

#### <span id="page-12-2"></span>**MAXTIME=***t*

specifies an upper limit of *t* seconds of time for reading in the data and performing the optimization process. The value of the [TIMETYPE=](#page-13-0) option determines the type of units used. If you do not specify this option, the procedure does not stop based on the amount of time elapsed. The value of *t* can be any positive number; the default value is the positive number that has the largest absolute value that can be represented in your operating environment.

#### <span id="page-12-3"></span>**OPTTOL=**

specifies the optimality tolerance  $\epsilon \in [1E-9, 1E-4]$  for declaring optimality. The default value is 1E–6.

#### <span id="page-12-4"></span>**PRINTLEVEL=0** j **1** j **2**

specifies whether a summary of the problem and solution should be printed. If PRINTLEVEL=1, then the Output Delivery System (ODS) tables ProblemSummary, SolutionSummary, and PerformanceInfo are produced and printed. If PRINTLEVEL=2, then the same tables are produced and printed along with an additional table called ProblemStatistics. If PRINTLEVEL=0, then no ODS tables are produced or printed. The default value is 1.

For details about the ODS tables created by PROC OPTLP, see the section ["ODS Tables"](#page-26-2) on page 581.

#### <span id="page-13-0"></span>**TIMETYPE=***number* **|** *string*

specifies whether CPU time or real time is used for the [MAXTIME=](#page-12-2) option and the [\\_OROPTLP\\_](#page-32-0) macro variable in a PROC OPTLP call. [Table 12.8](#page-13-3) describes the valid values of the TIMETYPE= option.

<span id="page-13-3"></span>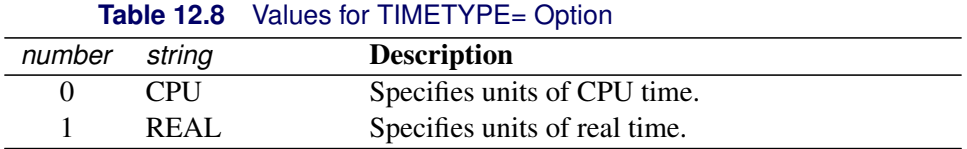

The default value of the TIMETYPE= option depends on the values of the NTHREADS= and NODES= options in the [PERFORMANCE](#page-15-1) statement. See the section ["PERFORMANCE Statement"](#page-40-0) on page 23 in Chapter 4, ["Shared Concepts and Topics.](#page-0-0)" for more information about the NTHREADS= and NODES= options.

If you specify a value greater than 1 for either the NTHREADS= or the NODES= option, the default value of the TIMETYPE= option is REAL. If you specify a value of 1 for both the NTHREADS= and NODES= options, the default value of the TIMETYPE= option is CPU.

#### **Simplex Algorithm Options**

#### <span id="page-13-1"></span>**BASIS=***number* **|** *string*

specifies the following options for generating an initial basis:

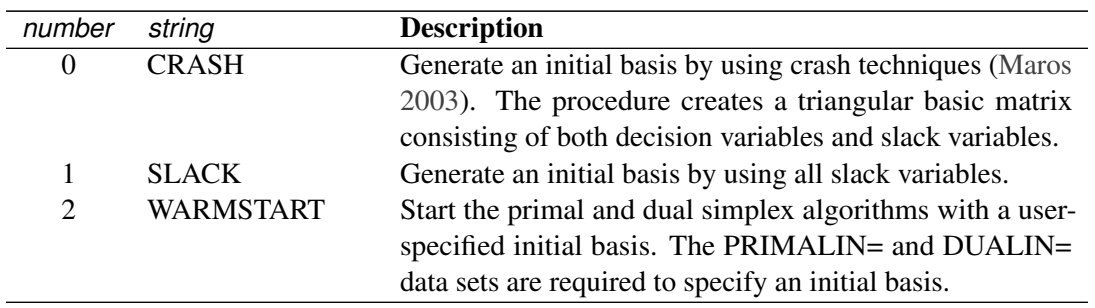

The default option is determined automatically based on the problem structure. For network simplex, this option has no effect.

#### <span id="page-13-2"></span>**PRICETYPE=***number* **|** *string*

specifies one of the following pricing strategies for the primal and dual simplex algorithms:

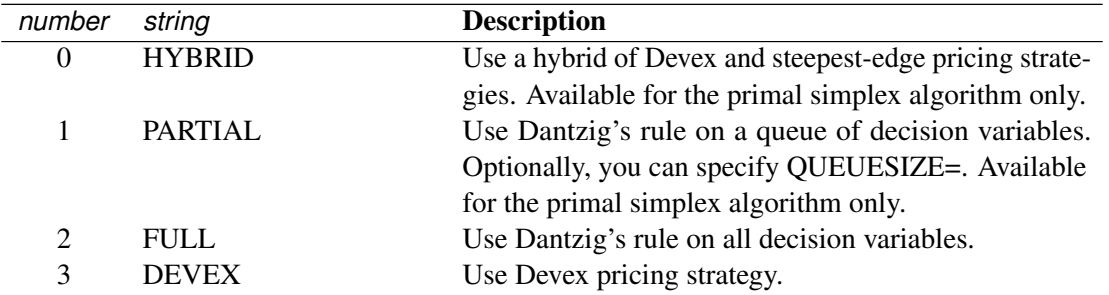

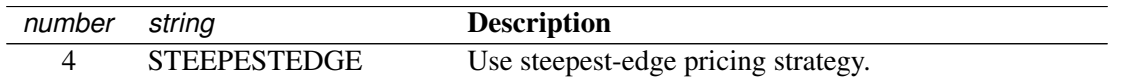

The default option is determined automatically based on the problem structure. For the network simplex algorithm, this option applies only to the algorithm specified by the [ALGORITHM2=](#page-10-2) option. See the section ["Pricing Strategies for the Primal and Dual Simplex Algorithms"](#page-20-0) on page 575 for details.

#### <span id="page-14-0"></span>**QUEUESIZE=***k*

specifies the queue size  $k \in [1, n]$ , where *n* is the number of decision variables. This queue is used for finding an entering variable in the simplex iteration. The default value is chosen adaptively based on the number of decision variables. This option is used only when PRICETYPE=PARTIAL.

#### <span id="page-14-1"></span>**SCALE=***number* **|** *string*

specifies one of the following scaling options:

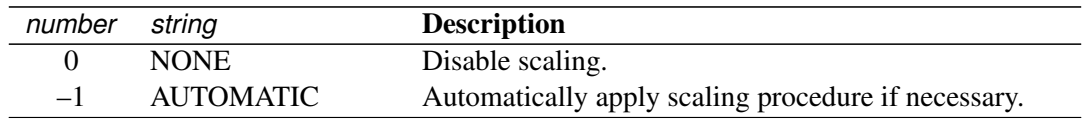

The default option is AUTOMATIC.

#### <span id="page-14-2"></span>**SEED=***number*

specifies the initial seed for the random number generator. Because the seed affects the perturbation in the simplex algorithms, the result might be a different optimal solution and a different solver path, but the effect is usually negligible. The value of *number* can be any positive integer up to the largest four-byte signed integer, which is  $2^{31} - 1$ . By default, SEED=100.

#### **Interior Point Algorithm Options**

#### <span id="page-14-3"></span>**CROSSOVER=***number* **|** *string*

specifies whether to convert the interior point solution to a basic simplex solution. If the interior point algorithm terminates with a solution, the crossover algorithm uses the interior point solution to create an initial basic solution. After performing primal fixing and dual fixing, the crossover algorithm calls a simplex algorithm to locate an optimal basic solution.

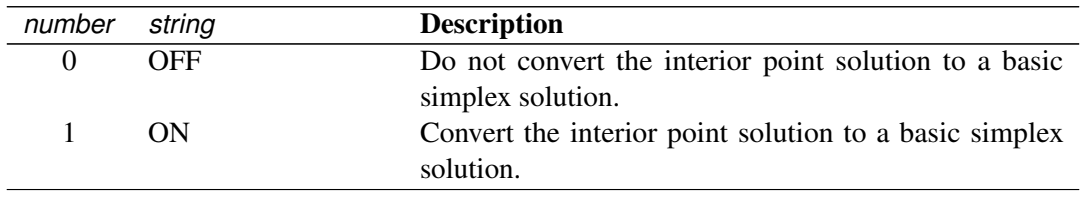

The default value of the CROSSOVER= option is ON.

#### <span id="page-14-4"></span>**STOP** DG= $\delta$

specifies the desired relative duality gap  $\delta \in [1E-9, 1E-4]$ . This is the relative difference between the primal and dual objective function values and is the primary solution quality parameter. The default value is 1E–6. See the section ["The Interior Point Algorithm"](#page-21-1) on page 576 for details.

#### <span id="page-15-4"></span>**STOP** DI= $\beta$

specifies the maximum allowed relative dual constraints violation  $\beta \in [1E-9, 1E-4]$ . The default value is 1E–6. See the section ["The Interior Point Algorithm"](#page-21-1) on page 576 for details.

#### <span id="page-15-5"></span>STOP PI= $\alpha$

specifies the maximum allowed relative bound and primal constraints violation  $\alpha \in [1E-9, 1E-4]$ . The default value is 1E–6. See the section ["The Interior Point Algorithm"](#page-21-1) on page 576 for details.

# <span id="page-15-0"></span>**Decomposition Algorithm Statements**

The following statements are available for the decomposition algorithm in the OPTLP procedure:

```
DECOMP < options > ;
```
**DECOMP\_MASTER** < *options* > **;**

**DECOMP\_SUBPROB** < *options* > **;**

For more information about these statements, see Chapter 15, ["The Decomposition Algorithm.](#page-0-0)"

# <span id="page-15-1"></span>**PERFORMANCE Statement**

**PERFORMANCE** < *performance-options* > **;**

The PERFORMANCE statement specifies *performance-options* for single-machine mode and distributed mode, and requests detailed performance results of the OPTLP procedure.

You can also use the PERFORMANCE statement to control whether the OPTLP procedure executes in single-machine or distributed mode. The PERFORMANCE statement is documented in the section ["PER-](#page-40-0)[FORMANCE Statement"](#page-40-0) on page 23 in Chapter 4, ["Shared Concepts and Topics.](#page-0-0)"

For the OPTLP procedure, the decomposition algorithm, interior point algorithm, and concurrent LP algorithm can be run in single-machine mode. Only the decomposition algorithm can be run in distributed mode. The decomposition algorithm and concurrent LP algorithm support both the deterministic and nondeterministic modes. The interior point algorithm supports only the deterministic mode.

NOTE: Distributed mode requires SAS High-Performance Optimization.

# <span id="page-15-2"></span>**Details: OPTLP Procedure**

# <span id="page-15-3"></span>**Data Input and Output**

This subsection describes the PRIMALIN= and DUALIN= data sets required to warm start the primal and dual simplex algorithms, and the PRIMALOUT= and DUALOUT= output data sets.

#### **Definitions of Variables in the PRIMALIN= Data Set**

The PRIMALIN= data set has two required variables defined as follows:

#### **\_VAR\_**

specifies the name of the decision variable.

#### **\_STATUS\_**

specifies the status of the decision variable. It can take one of the following values:

- B basic variable
- L nonbasic variable at its lower bound
- U nonbasic variable at its upper bound
- F free variable
- A newly added variable in the modified LP model when using the BASIS=WARMSTART option

NOTE: The PRIMALIN= data set is created from the PRIMALOUT= data set that is obtained from a previous "normal" run of PROC OPTLP (one that uses only the DATA= data set as the input).

#### **Definitions of Variables in the DUALIN= Data Set**

The DUALIN= data set also has two required variables defined as follows:

#### **\_ROW\_**

specifies the name of the constraint.

#### **\_STATUS\_**

specifies the status of the slack variable for a given constraint. It can take one of the following values:

- B basic variable
- L nonbasic variable at its lower bound
- U nonbasic variable at its upper bound
- F free variable
- A newly added variable in the modified LP model when using the BASIS=WARMSTART option

NOTE: The DUALIN= data set is created from the DUALOUT= data set that is obtained from a previous "normal" run of PROC OPTLP (one that uses only the DATA= data set as the input).

#### **Definitions of Variables in the PRIMALOUT= Data Set**

The PRIMALOUT= data set contains the primal solution to the LP model; each observation corresponds to a variable of the LP problem. If the [SAVE\\_ONLY\\_IF\\_OPTIMAL](#page-9-7) option is not specified, the PRIMALOUT= data set can contain an intermediate solution, if one is available. See [Example 12.1](#page-34-1) for an example of the PRIMALOUT= data set. The variables in the data set have the following names and meanings.

#### **\_OBJ\_ID\_**

specifies the name of the objective function. This is particularly useful when there are multiple objective functions, in which case each objective function has a unique name.

NOTE: PROC OPTLP does not support simultaneous optimization of multiple objective functions in this release.

#### **\_RHS\_ID\_**

specifies the name of the variable that contains the right-hand-side value of each constraint.

#### **\_VAR\_**

specifies the name of the decision variable.

#### **\_TYPE\_**

specifies the type of the decision variable. \_TYPE\_ can take one of the following values:

- N nonnegative
- D bounded (with both lower and upper bound)
- F free
- X fixed
- O other (with either lower or upper bound)

#### **\_OBJCOEF\_**

specifies the coefficient of the decision variable in the objective function.

#### **\_LBOUND\_**

specifies the lower bound on the decision variable.

#### **\_UBOUND\_**

specifies the upper bound on the decision variable.

#### **\_VALUE\_**

specifies the value of the decision variable.

#### **\_STATUS\_**

specifies the status of the decision variable. \_STATUS\_ can take one of the following values:

- B basic variable
- L nonbasic variable at its lower bound
- U nonbasic variable at its upper bound
- F free variable
- A superbasic variable (a nonbasic variable that has a value strictly between its bounds)
- I LP model infeasible (all decision variables have \_STATUS\_ equal to I)

For the interior point algorithm with [IIS=](#page-10-0) OFF, \_STATUS\_ is blank.

The following values can appear only if [IIS=](#page-10-0) ON. See the section ["Irreducible Infeasible Set"](#page-31-0) on page 586 for details.

- I\_L the lower bound of the variable is needed for the IIS
- I\_U the upper bound of the variable is needed for the IIS
- I\_F both bounds of the variable needed for the IIS (the variable is fixed or has conflicting bounds)

#### **\_R\_COST\_**

specifies the reduced cost of the decision variable, which is the amount by which the objective function is increased per unit increase in the decision variable. The reduced cost associated with the *i*th variable is the *i*th entry of the following vector:

 $(\mathbf{c}^{\mathrm{T}} - \mathbf{c}_B^{\mathrm{T}} \mathbf{B}^{-1} \mathbf{A})$ 

where  $B \in \mathbb{R}^{m \times m}$  denotes the basis (matrix composed of *basic* columns of the constraints matrix  $A \in \mathbb{R}^{m \times n}$ ,  $c \in \mathbb{R}^n$  is the vector of objective function coefficients, and  $c_B \in \mathbb{R}^m$  is the vector of objective coefficients of the variables in the basis.

#### **Definitions of Variables in the DUALOUT= Data Set**

The DUALOUT= data set contains the dual solution to the LP model; each observation corresponds to a constraint of the LP problem. If the [SAVE\\_ONLY\\_IF\\_OPTIMAL](#page-9-7) option is not specified, the PRIMALOUT= data set can contain an intermediate solution, if one is available. Information about the objective rows of the LP problems is not included. See [Example 12.1](#page-34-1) for an example of the DUALOUT= data set. The variables in the data set have the following names and meanings.

#### **\_OBJ\_ID\_**

specifies the name of the objective function. This is particularly useful when there are multiple objective functions, in which case each objective function has a unique name.

NOTE: PROC OPTLP does not support simultaneous optimization of multiple objective functions in this release.

#### **\_RHS\_ID\_**

specifies the name of the variable that contains the right-hand-side value of each constraint.

#### **\_ROW\_**

specifies the name of the constraint.

#### **\_TYPE\_**

specifies the type of the constraint. \_TYPE\_ can take one of the following values:

- L "less than or equals" constraint
- E equality constraint
- G "greater than or equals" constraint
- R ranged constraint (both "less than or equals" and "greater than or equals")

#### **\_RHS\_**

specifies the value of the right-hand side of the constraint. It takes a missing value for a ranged constraint.

#### **\_L\_RHS\_**

specifies the lower bound of a ranged constraint. It takes a missing value for a non-ranged constraint.

#### **\_U\_RHS\_**

specifies the upper bound of a ranged constraint. It takes a missing value for a non-ranged constraint.

#### **\_VALUE\_**

specifies the value of the dual variable associated with the constraint.

#### **\_STATUS\_**

specifies the status of the slack variable for the constraint. \_STATUS\_ can take one of the following values:

- B basic variable
- L nonbasic variable at its lower bound
- U nonbasic variable at its upper bound
- F free variable
- A superbasic variable (a nonbasic variable that has a value strictly between its bounds)
- I LP model infeasible (all decision variables have \_STATUS\_ equal to I)

The following values can appear only if option [IIS=](#page-10-0) ON. See the section ["Irreducible Infeasible Set"](#page-31-0) on page 586 for details.

- I\_L the "GE"  $(\ge)$  condition of the constraint is needed for the IIS
- I U the "LE"  $(\le)$  condition of the constraint is needed for the IIS
- I\_F both conditions of the constraint are needed for the IIS (the constraint is an equality or a range constraint with conflicting bounds)

#### **\_ACTIVITY\_**

specifies the left-hand-side value of a constraint. In other words, the value of \_ACTIVITY\_ for the *i*th constraint would be equal to  $a_i^T x$ , where  $a_i$  refers to the *i*th row of the constraints matrix and x denotes the vector of current decision variable values.

# <span id="page-19-0"></span>**Presolve**

Presolve in PROC OPTLP uses a variety of techniques to reduce the problem size, improve numerical stability, and detect infeasibility or unboundedness [\(Andersen and Andersen](#page-56-1) [1995;](#page-56-1) [Gondzio](#page-57-1) [1997\)](#page-57-1). During presolve, redundant constraints and variables are identified and removed. Presolve can further reduce the problem size by substituting variables. Variable substitution is a very effective technique, but it might occasionally increase the number of nonzero entries in the constraint matrix.

In most cases, using presolve is very helpful in reducing solution times. You can enable presolve at different levels or disable it by specifying the [PRESOLVER=](#page-11-0) option.

# <span id="page-20-0"></span>**Pricing Strategies for the Primal and Dual Simplex Algorithms**

Several pricing strategies for the primal and dual simplex algorithms are available. Pricing strategies determine which variable enters the basis at each simplex pivot. They can be controlled by specifying the PRICETYPE= option.

The primal simplex algorithm has the following five pricing strategies:

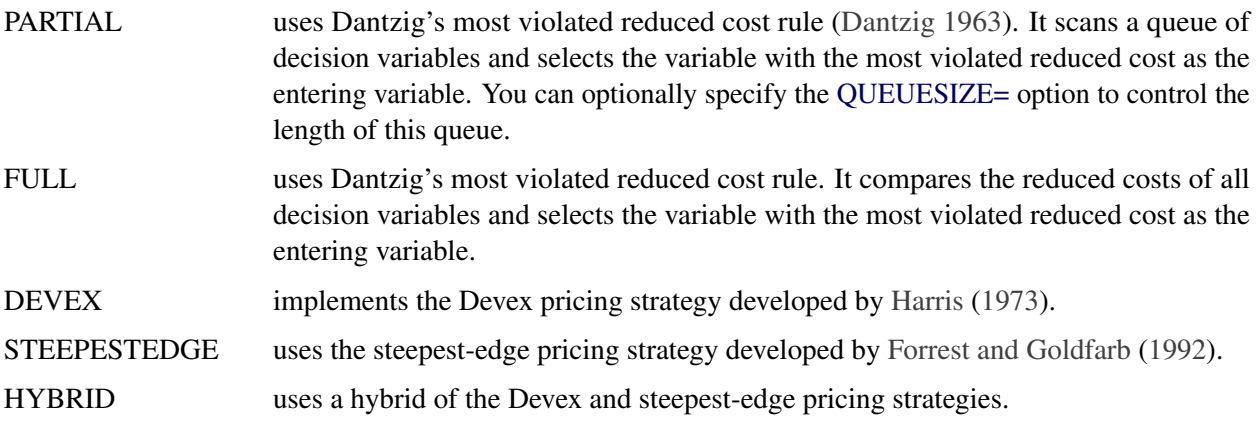

The dual simplex algorithm has only three pricing strategies available: FULL, DEVEX, and STEEPEST-EDGE.

# <span id="page-20-1"></span>**Warm Start for the Primal and Dual Simplex Algorithms**

You can warm start the primal and dual simplex algorithms by specifying the option BASIS=WARMSTART. Additionally you need to specify the PRIMALIN= and DUALIN= data sets. The primal and dual simplex algorithms start with the basis thus provided. If the given basis cannot form a valid basis, the algorithms use the basis generated using their *crash* techniques.

After an LP model is solved using the primal and dual simplex algorithms, the BASIS=WARMSTART option enables you to perform sensitivity analysis such as modifying the objective function, changing the right-hand sides of the constraints, adding or deleting constraints or decision variables, and combinations of these cases. A faster solution to such a modified LP model can be obtained by starting with the basis in the optimal solution to the original LP model. This can be done by using the BASIS=WARMSTART option, modifying the DATA= input data set, and specifying the PRIMALIN= and DUALIN= data sets. [Example 12.4](#page-42-0) and [Example 12.5](#page-44-0) illustrate how to reoptimize an LP problem with a modified objective function and a modified right-hand side by using this technique. [Example 12.6](#page-46-0) shows how to reoptimize an LP problem after adding a new constraint.

The network simplex algorithm ignores the option BASIS=WARMSTART.

CAUTION: Since the presolver uses the objective function and/or right-hand-side information, the basis provided by you might not be valid for the presolved model. It is therefore recommended that you turn the PRESOLVER= option off when using BASIS=WARMSTART.

# <span id="page-21-0"></span>**The Network Simplex Algorithm**

The network simplex algorithm in PROC OPTLP attempts to leverage the speed of the network simplex algorithm to more efficiently solve linear programs by using the following process:

- 1. It heuristically extracts the largest possible network substructure from the original problem.
- 2. It uses the network simplex algorithm to solve for an optimal solution to this substructure.
- 3. It uses this solution to construct an advanced basis to warm-start either the primal or dual simplex algorithm on the original linear programming problem.

The network simplex algorithm is a specialized version of the simplex algorithm that uses spanning-tree bases to more efficiently solve linear programming problems that have a pure network form. Such LPs can be modeled using a formulation over a directed graph, as a minimum-cost flow problem. Let  $G = (N, A)$  be a directed graph, where *N* denotes the nodes and *A* denotes the arcs of the graph. The decision variable  $x_{ij}$ denotes the amount of flow sent between node *i* and node *j*. The cost per unit of flow on the arcs is designated by  $c_{ij}$ , and the amount of flow sent across each arc is bounded to be within  $[l_{ij}, u_{ij}]$ . The demand (or supply) at each node is designated as  $b_i$ , where  $b_i > 0$  denotes a supply node and  $b_i < 0$  denotes a demand node. The corresponding linear programming problem is as follows:

$$
\begin{array}{rcl}\n\text{min} & \sum_{(i,j)\in A} c_{ij} x_{ij} \\
\text{subject to} & \sum_{(i,j)\in A} x_{ij} - \sum_{(j,i)\in A} x_{ji} & = & b_i \quad \forall i \in N \\
& x_{ij} & \leq & u_{ij} \quad \forall (i,j) \in A \\
& x_{ij} & \geq & l_{ij} \quad \forall (i,j) \in A\n\end{array}
$$

The network simplex algorithm used in PROC OPTLP is the primal network simplex algorithm. This algorithm finds the optimal primal feasible solution and a dual solution that satisfies complementary slackness. Sometimes the directed graph *G* is disconnected. In this case, the problem can be decomposed into its weakly connected components and each minimum-cost flow problem can be solved separately. After solving each component, the optimal basis for the network substructure is augmented with the non-network variables and constraints from the original problem. This advanced basis is then used as a starting point for the primal or dual simplex method. The solver automatically selects the algorithm to use after network simplex. However, you can override this selection with the [ALGORITHM2=](#page-10-2) option.

The network simplex algorithm can be more efficient than the other algorithms on problems with a large network substructure. You can view the size of the network structure in the log.

# <span id="page-21-1"></span>**The Interior Point Algorithm**

The interior point algorithm in PROC OPTLP implements an infeasible primal-dual predictor-corrector interior point algorithm. To illustrate the algorithm and the concepts of duality and dual infeasibility, consider the following LP formulation (the primal):

$$
\begin{array}{ll}\n\text{min} & \mathbf{c}^{\mathrm{T}} \mathbf{x} \\
\text{subject to} & \mathbf{A} \mathbf{x} \geq \mathbf{b} \\
& \mathbf{x} \geq \mathbf{0}\n\end{array}
$$

The corresponding dual formulation is as follows:

$$
\begin{array}{rcl}\n\text{max} & \mathbf{b}^{\mathrm{T}}\mathbf{y} \\
\text{subject to} & \mathbf{A}^{\mathrm{T}}\mathbf{y} + \mathbf{w} & = & \mathbf{c} \\
& \mathbf{y} & \geq & \mathbf{0} \\
& \mathbf{w} & \geq & \mathbf{0}\n\end{array}
$$

where  $y \in \mathbb{R}^m$  refers to the vector of dual variables and  $w \in \mathbb{R}^n$  refers to the vector of dual slack variables.

The dual formulation makes an important contribution to the certificate of optimality for the primal formulation. The primal and dual constraints combined with complementarity conditions define the first-order optimality conditions, also known as KKT (Karush-Kuhn-Tucker) conditions, which can be stated as follows:

 $Ax - s = b$  (primal feasibility)  $A^{T}y + w = c$  (dual feasibility)  $WXe = 0$  (complementarity)  $SYe = 0$  (complementarity)  $x, y, w, s \geq 0$ 

where  $e \equiv (1, \ldots, 1)^T$  of appropriate dimension and  $s \in \mathbb{R}^m$  is the vector of primal *slack* variables.

NOTE: Slack variables (the *s* vector) are automatically introduced by the algorithm when necessary; it is therefore recommended that you not introduce any slack variables explicitly. This enables the algorithm to handle slack variables much more efficiently.

The letters  $X, Y, W$ , and S denote matrices with corresponding x, y, w, and s on the main diagonal and zero elsewhere, as in the following example:

$$
\mathbf{X} \equiv \left[ \begin{array}{cccc} x_1 & 0 & \cdots & 0 \\ 0 & x_2 & \cdots & 0 \\ \vdots & \vdots & \ddots & \vdots \\ 0 & 0 & \cdots & x_n \end{array} \right]
$$

If  $(x^*, y^*, w^*, s^*)$  is a solution of the previously defined system of equations that represent the KKT conditions, then  $x^*$  is also an optimal solution to the original LP model.

At each iteration the interior point algorithm solves a large, sparse system of linear equations,

$$
\left[\begin{array}{cc} Y^{-1}S & A \\ A^T & -X^{-1}W \end{array}\right] \left[\begin{array}{c} \Delta y \\ \Delta x \end{array}\right] = \left[\begin{array}{c} \Xi \\ \Theta \end{array}\right]
$$

where  $\Delta x$  and  $\Delta y$  denote the vector of *search directions* in the primal and dual spaces, respectively, and  $\Theta$ and  $\Xi$  constitute the vector of the right-hand sides.

The preceding system is known as the reduced KKT system. PROC OPTLP uses a preconditioned quasiminimum residual algorithm to solve this system of equations efficiently.

An important feature of the interior point algorithm is that it takes full advantage of the sparsity in the constraint matrix, thereby enabling it to efficiently solve large-scale linear programs.

The interior point algorithm works simultaneously in the primal and dual spaces. It attains optimality when both primal and dual feasibility are achieved and when complementarity conditions hold. Therefore, it is of interest to observe the following four measures where  $||v||_2$  is the Euclidean norm of the vector *v*:

• relative primal infeasibility measure  $\alpha$ :

$$
\alpha = \frac{\|\mathbf{A} \mathbf{x} - \mathbf{b} - \mathbf{s}\|_2}{\|\mathbf{b}\|_2 + 1}
$$

• relative dual infeasibility measure  $\beta$ :

$$
\beta = \frac{\|\mathbf{c} - \mathbf{A}^T \mathbf{y} - \mathbf{w}\|_2}{\|\mathbf{c}\|_2 + 1}
$$

• relative duality gap  $\delta$ :

$$
\delta = \frac{|\mathbf{c}^T\mathbf{x} - \mathbf{b}^T\mathbf{y}|}{|\mathbf{c}^T\mathbf{x}| + 1}
$$

• absolute complementarity  $\gamma$ :

$$
\gamma = \sum_{i=1}^{n} x_i w_i + \sum_{i=1}^{m} y_i s_i
$$

These measures are displayed in the iteration log.

# <span id="page-23-0"></span>**Iteration Log for the Primal and Dual Simplex Algorithms**

The primal and dual simplex algorithms implement a two-phase simplex algorithm. Phase I finds a feasible solution, which phase II improves to an optimal solution.

When [LOGFREQ=1](#page-11-3), the following information is printed in the iteration log:

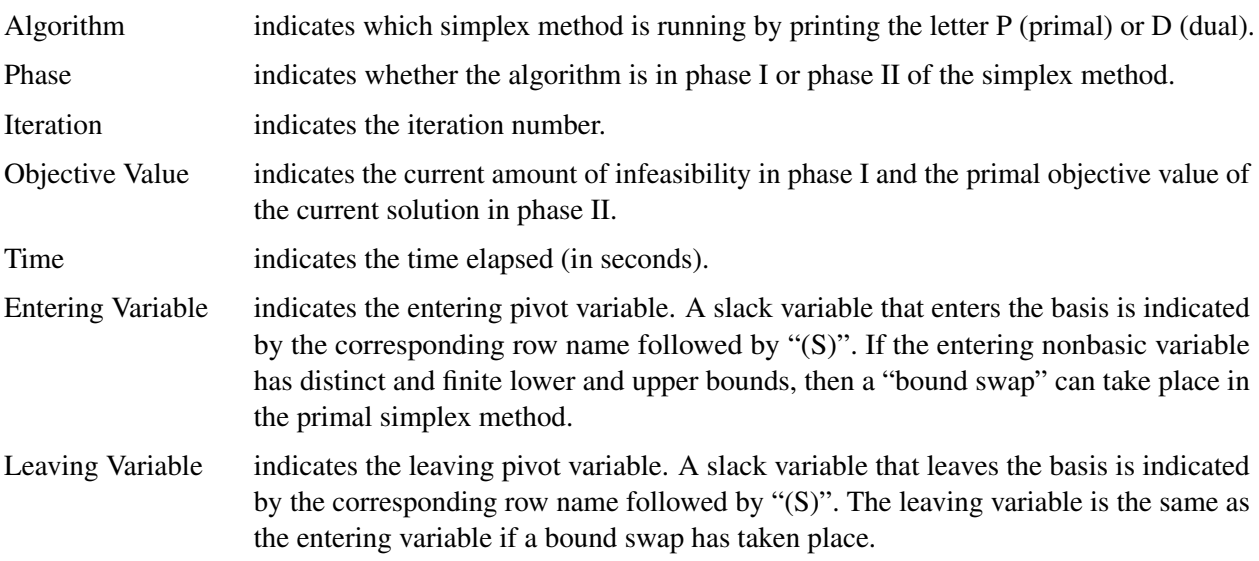

When you omit the [LOGFREQ=](#page-11-3) option or specify a value greater than 1, only the algorithm, phase, iteration, objective value, and time information is printed in the iteration log.

The behavior of objective values in the iteration log depends on both the current phase and the chosen algorithm. In phase I, both simplex methods have artificial objective values that decrease to 0 when a feasible solution is found. For the dual simplex method, phase II maintains a dual feasible solution, so a minimization problem has increasing objective values in the iteration log. For the primal simplex method, phase II maintains a primal feasible solution, so a minimization problem has decreasing objective values in the iteration log.

During the solution process, some elements of the LP model might be perturbed to improve performance. In this case the objective values that are printed correspond to the perturbed problem. After reaching optimality for the perturbed problem, PROC OPTLP solves the original problem by switching from the primal simplex method to the dual simplex method (or from the dual to the primal simplex method). Because the problem might be perturbed again, this process can result in several changes between the two algorithms.

# <span id="page-24-0"></span>**Iteration Log for the Network Simplex Algorithm**

After finding the embedded network and formulating the appropriate relaxation, the network simplex algorithm uses a primal network simplex algorithm. In the case of a connected network, with one (weakly connected) component, the log shows the progress of the simplex algorithm. The following information is displayed in the iteration log:

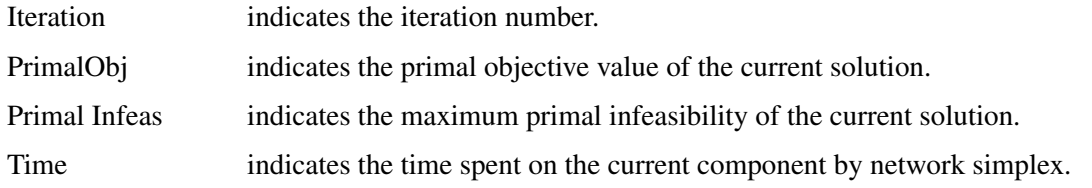

The frequency of the simplex iteration log is controlled by the [LOGFREQ=](#page-11-3) option. The default value of the LOGFREQ= option is 10,000.

If the network relaxation is disconnected, the information in the iteration log shows progress at the component level. The following information is displayed in the iteration log:

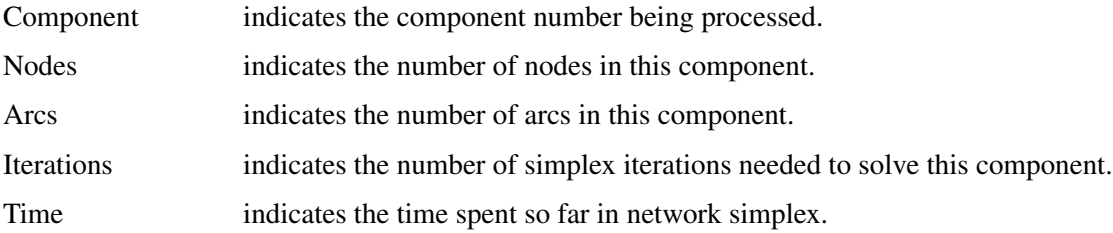

The frequency of the component iteration log is controlled by the LOGFREQ= option. In this case, the default value of the LOGFREQ= option is determined by the size of the network.

The [LOGLEVEL=](#page-12-0) option adjusts the amount of detail shown. By default, LOGLEVEL= is set to MODER-ATE and reports as described previously. If set to NONE, no information is shown. If set to BASIC, the only information shown is a summary of the network relaxation and the time spent solving the relaxation. If set to AGGRESSIVE, in the case of one component, the log displays as described previously; in the case of multiple components, for each component, a separate simplex iteration log is displayed.

# <span id="page-25-0"></span>**Iteration Log for the Interior Point Algorithm**

The interior point algorithm implements an infeasible primal-dual predictor-corrector interior point algorithm. The following information is displayed in the iteration log:

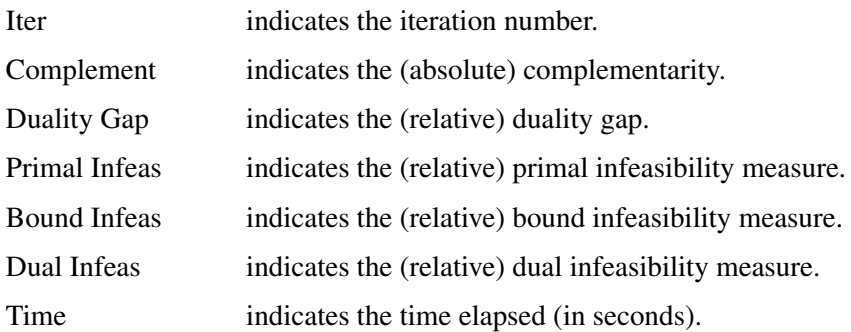

If the sequence of solutions converges to an optimal solution of the problem, you should see all columns in the iteration log converge to zero or very close to zero. If they do not, it can be the result of insufficient iterations being performed to reach optimality. In this case, you might need to increase the value specified in the [MAXITER=](#page-12-1) or [MAXTIME=](#page-12-2) options. If the complementarity or the duality gap do not converge, the problem might be infeasible or unbounded. If the infeasibility columns do not converge, the problem might be infeasible.

# <span id="page-25-1"></span>**Iteration Log for the Crossover Algorithm**

The crossover algorithm takes an optimal solution from the interior point algorithm and transforms it into an optimal basic solution. The iterations of the crossover algorithm are similar to simplex iterations; this similarity is reflected in the format of the iteration logs.

When LOGFREO=1, the following information is printed in the iteration log:

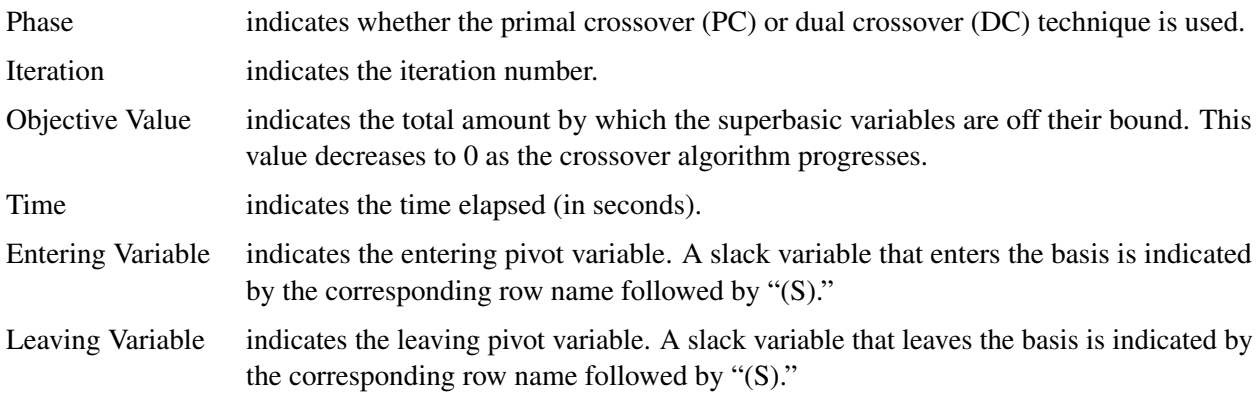

When you omit the LOGFREQ= option or specify a value greater than 1, only the phase, iteration, objective value, and time information is printed in the iteration log.

After all the superbasic variables have been eliminated, the crossover algorithm continues with regular primal or dual simplex iterations.

# <span id="page-26-0"></span>**Concurrent LP**

The [ALGORITHM=C](#page-10-1)ON option starts several different linear optimization algorithms in parallel in a single-machine mode. The OPTLP procedure automatically determines which algorithms to run and how many threads to assign to each algorithm. If sufficient resources are available, the procedure runs all four standard algorithms. When the first algorithm ends, the procedure returns the results from that algorithm and terminates any other algorithms that are still running. If you specify a value of DETERMINISTIC for the PARALLELMODE= option in the [PERFORMANCE](#page-15-1) statement, the algorithm for which the results are returned is not necessarily the one that finished first. The OPTLP procedure deterministically selects the algorithm for which the results are returned. Regardless of which mode (deterministic or nondeterministic) is in effect, terminating algorithms that are still running might take a significant amount of time.

During concurrent optimization, the procedure displays the iteration log for the dual simplex algorithm. See the section ["Iteration Log for the Primal and Dual Simplex Algorithms"](#page-23-0) on page 578 for more information about this iteration log. Upon termination, the procedure displays the iteration log for the algorithm that finishes first, unless the dual simplex algorithm finishes first. If you specify [LOGLEVEL=A](#page-12-0)GGRESSIVE, the OPTLP procedure displays the iteration logs for all algorithms that are run concurrently.

If you specify [PRINTLEVEL=2](#page-12-4) and [ALGORITHM=C](#page-10-1)ON, the OPTLP procedure produces an ODS table called ConcurrentSummary. This table contains a summary of the solution statuses of all algorithms that are run concurrently.

# <span id="page-26-1"></span>**Parallel Processing**

The interior point and concurrent LP algorithms can be run in single-machine mode (in single-machine mode, the computation is executed by multiple threads on a single computer). The decomposition algorithm can be run in either single-machine or distributed mode (in distributed mode, the computation is executed on multiple computing nodes in a distributed computing environment).

NOTE: Distributed mode requires SAS High-Performance Optimization.

You can specify options for parallel processing in the PERFORMANCE statement, which is documented in the section ["PERFORMANCE Statement"](#page-40-0) on page 23 in Chapter 4, ["Shared Concepts and Topics.](#page-0-0)"

# <span id="page-26-2"></span>**ODS Tables**

PROC OPTLP creates three Output Delivery System (ODS) tables by default. The first table, ProblemSummary, is a summary of the input LP problem. The second table, SolutionSummary, is a brief summary of the solution status. The third table, PerformanceInfo, is a summary of performance options. You can use ODS table names to select tables and create output data sets. For more information about ODS, see *SAS Output Delivery System: Procedures Guide*.

If you specify a value of 2 for the PRINTLEVEL= option, then the ProblemStatistics table is produced. This table contains information about the problem data. For more information, see the section ["Problem Statistics"](#page-29-0) on page 584. If you specify PRINTLEVEL=2 and [ALGORITHM=C](#page-10-1)ON, the ConcurrentSummary table is produced. This table contains solution status information for all algorithms that are run concurrently. For more information, see the section ["Concurrent LP"](#page-26-0) on page 581.

If you specify the DETAILS option in the [PERFORMANCE](#page-15-1) statement, then the Timing table is produced.

[Table 12.13](#page-27-0) lists all the ODS tables that can be produced by the OPTLP procedure, along with the statement and option specifications required to produce each table.

<span id="page-27-0"></span>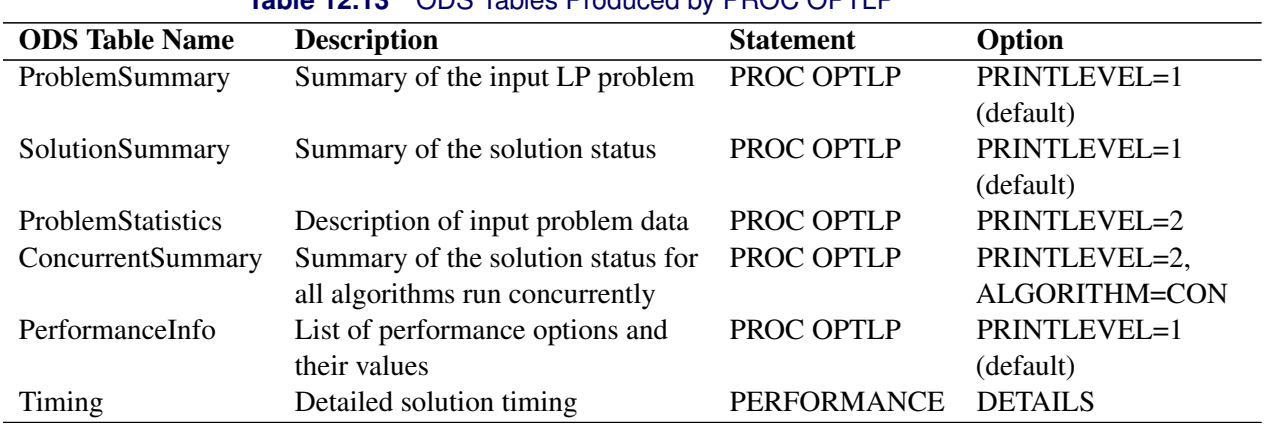

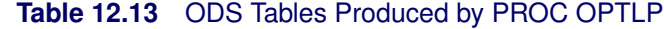

<span id="page-27-1"></span>A typical output of PROC OPTLP is shown in [Figure 12.2.](#page-27-1)

#### **Figure 12.2** Typical OPTLP Output

#### **The OPTLP Procedure**

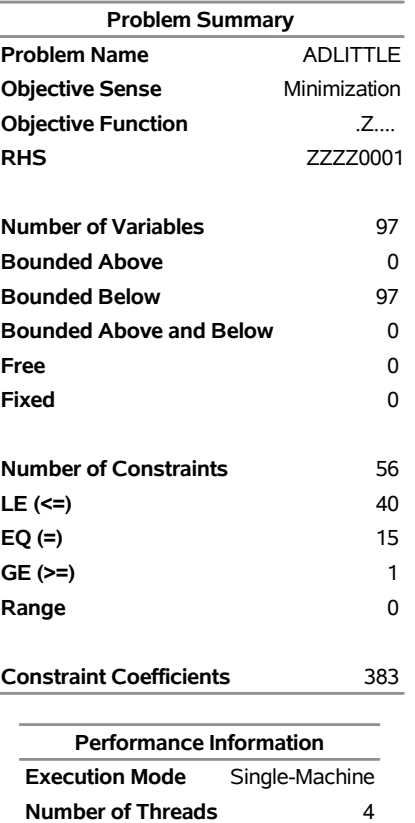

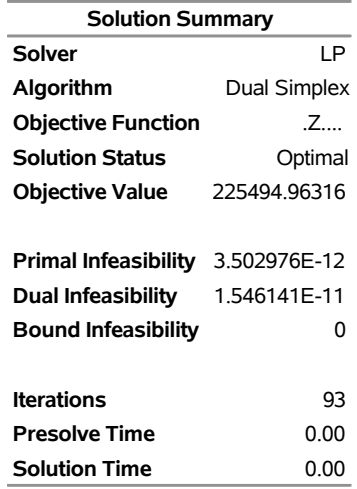

#### **Figure 12.2** *continued*

<span id="page-28-0"></span>You can create output data sets from these tables by using the ODS OUTPUT statement. This can be useful, for example, when you want to create a report to summarize multiple PROC OPTLP runs. The output data sets corresponding to the preceding output are shown in [Figure 12.3,](#page-28-0) where you can also find (at the row following the heading of each data set in display) the variable names that are used in the table definition (template) of each table.

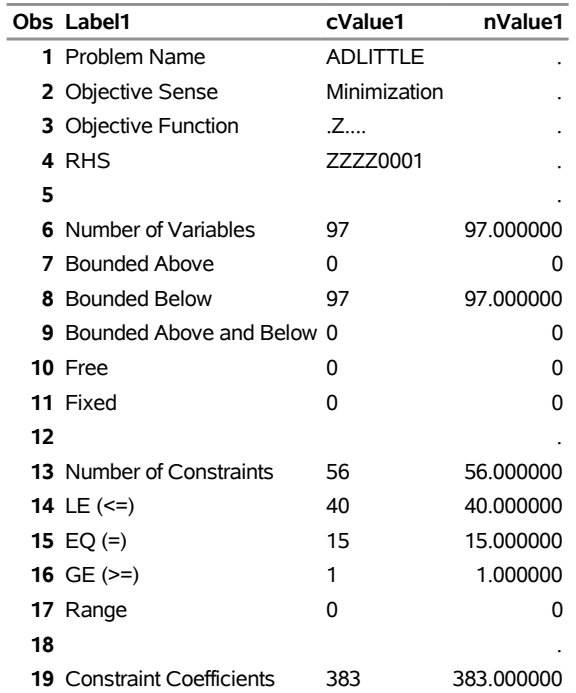

# **Figure 12.3** ODS Output Data Sets **Problem Summary**

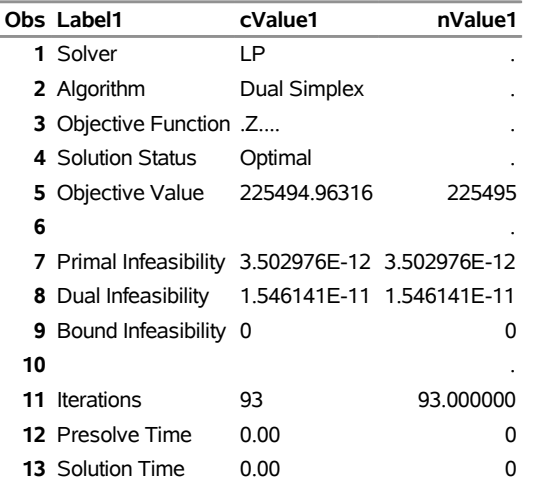

#### **Figure 12.3** *continued*

#### **Solution Summary**

#### <span id="page-29-0"></span>**Problem Statistics**

Optimizers can encounter difficulty when solving poorly formulated models. Information about data magnitude provides a simple gauge to determine how well a model is formulated. For example, a model whose constraint matrix contains one very large entry (on the order of  $10<sup>9</sup>$ ) can cause difficulty when the remaining entries are single-digit numbers. The [PRINTLEVEL=2](#page-12-4) option in the OPTLP procedure causes the ODS table ProblemStatistics to be generated. This table provides basic data magnitude information that enables you to improve the formulation of your models.

<span id="page-29-1"></span>The example output in [Figure 12.4](#page-29-1) demonstrates the contents of the ODS table ProblemStatistics.

# **Figure 12.4** ODS Table ProblemStatistics

# **The OPTLP Procedure**

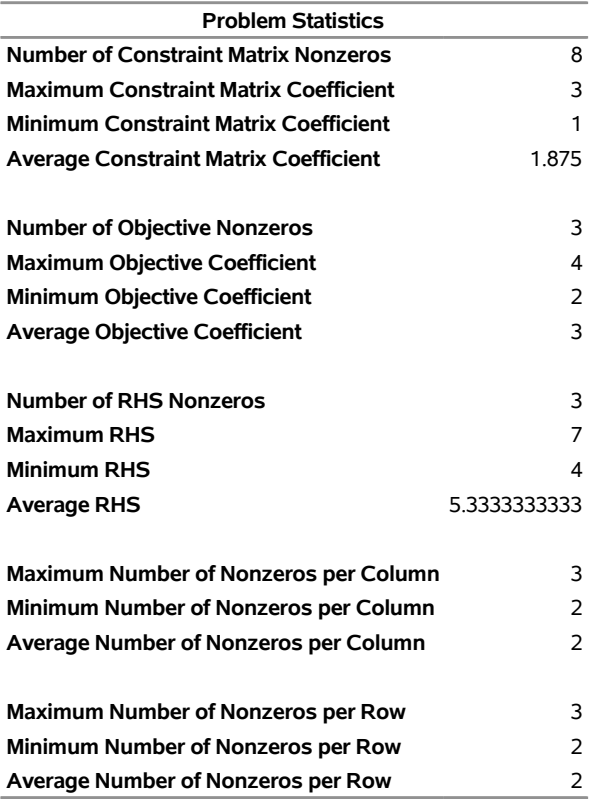

# <span id="page-31-0"></span>**Irreducible Infeasible Set**

For a linear programming problem, an irreducible infeasible set (IIS) is an infeasible subset of constraints and variable bounds that will become feasible if any single constraint or variable bound is removed. It is possible to have more than one IIS in an infeasible LP. Identifying an IIS can help isolate the structural infeasibility in an LP.

The presolver in the OPTLP procedure can detect infeasibility, but it identifies only the variable bound or constraint that triggers the infeasibility.

The [IIS=O](#page-10-0)N option directs the OPTLP procedure to search for an IIS in a specified LP. The OPTLP procedure does not apply the presolver to the problem during the IIS search. If PROC OPTLP detects an IIS, it first outputs the IIS to the data sets that are specified by the PRIMALOUT= and DUALOUT= options, and then it stops. The number of iterations that are reported in the macro variable and the ODS table is the total number of simplex iterations. This total includes the initial LP solve and all subsequent iterations during the constraint deletion phase.

The IIS= option can add special values to the \_STATUS\_ variables in the output data sets. (For more information, see the section ["Data Input and Output"](#page-15-3) on page 570.) For constraints, a status of "I\_L", "I\_U", or "I\_F" indicates that the "GE"  $(\ge)$ , "LE"  $(\le)$ , or "EQ"  $(=)$  constraint, respectively, is part of the IIS. For range constraints, a status of "I\_L" or "I\_U" indicates that the lower or upper bound of the constraint, respectively, is needed for the IIS, and "I\_F" indicates that the bounds in the constraint are conflicting. For variables, a status of "I\_L", "I\_U", or "I\_F" indicates that the lower, upper, or both bounds of the variable, respectively, are needed for the IIS. From this information, you can identify both the names of the constraints (variables) in the IIS and the corresponding bound where infeasibility occurs.

Making any one of the constraints or variable bounds in the IIS nonbinding removes the infeasibility from the IIS. In some cases, changing a right-hand side or bound by a finite amount removes the infeasibility. However, the only way to guarantee removal of the infeasibility is to set the appropriate right-hand side or bound to  $\infty$  or  $-\infty$ . Because it is possible for an LP to have multiple irreducible infeasible sets, simply removing the infeasibility from one set might not make the entire problem feasible. To make the entire problem feasible, you can specify IIS=ON and rerun PROC OPTLP after removing the infeasibility from an IIS. Repeating this process until the LP solver no longer detects an IIS results in a feasible problem. This approach to infeasibility repair can produce different end problems depending on which right-hand sides and bounds you choose to relax.

Changing different constraints and bounds can require considerably different changes to the MPS-format SAS data set. For example, if you use the default lower bound of 0 for a variable but you want to relax the lower bound to  $-\infty$ , you might need to add an MI row to the BOUNDS section of the data set. For more information about changing variable and constraint bounds, see Chapter 17, ["The MPS-Format SAS Data](#page-0-0) [Set.](#page-0-0)"

The IIS= option in PROC OPTLP uses two different methods to identify an IIS:

- 1. Based on the result of the initial solve, the *sensitivity filter* removes several constraints and variable bounds immediately while still maintaining infeasibility. This phase is quick and dramatically reduces the size of the IIS.
- 2. Next, the *deletion filter* removes each remaining constraint and variable bound one by one to check which of them are needed to obtain an infeasible system. This second phase is more time consuming,

but it ensures that the IIS set that PROC OPTLP returns is indeed irreducible. The progress of the deletion filter is reported at regular intervals. Occasionally, the sensitivity filter might be called again during the deletion filter to improve performance.

See [Example 12.7](#page-49-0) for an example that demonstrates the use of the IIS= option in locating and removing infeasibilities. You can find more details about IIS algorithms in [Chinneck](#page-57-5) [\(2008\)](#page-57-5).

# <span id="page-32-0"></span>**Macro Variable \_OROPTLP\_**

The OPTLP procedure defines a macro variable named \_OROPTLP\_. This variable contains a character string that indicates the status of the OPTLP procedure upon termination. The various terms of the variable are interpreted as follows.

#### **STATUS**

indicates the solver status at termination. It can take one of the following values:

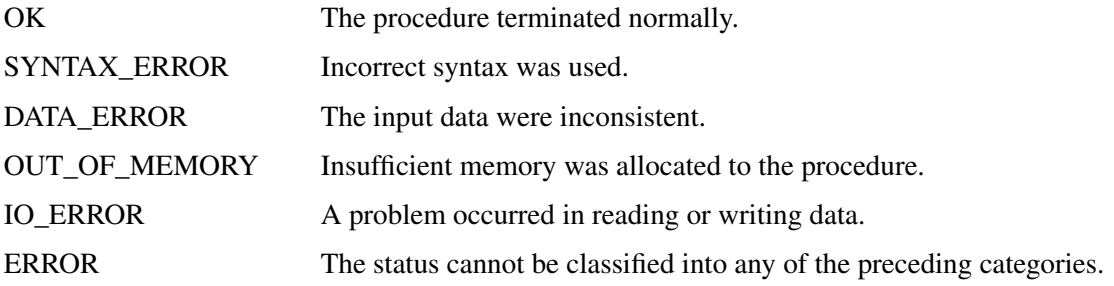

#### **ALGORITHM**

indicates the algorithm that produces the solution data in the macro variable. This term appears only when STATUS=OK. It can take one of the following values:

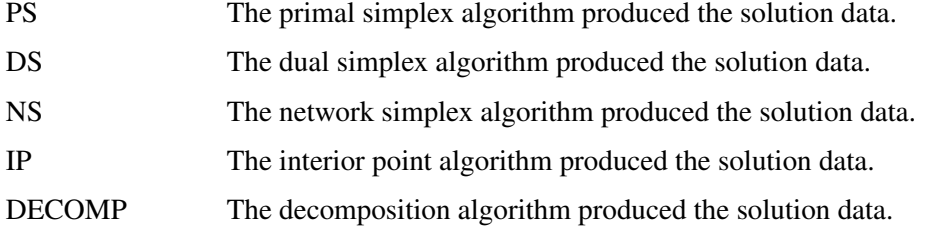

When you run algorithms concurrently [\(ALGORITHM=C](#page-10-1)ON), this term indicates which algorithm is the first to terminate.

#### **SOLUTION\_STATUS**

indicates the solution status at termination. It can take one of the following values:

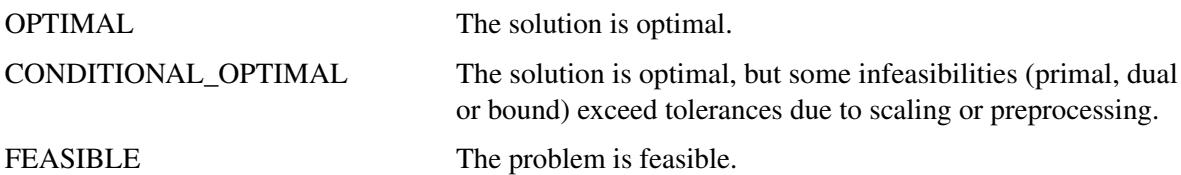

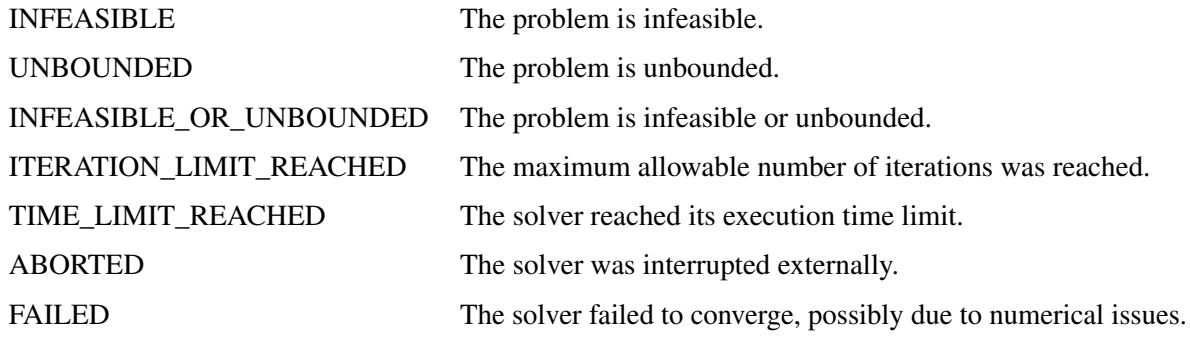

#### **OBJECTIVE**

indicates the objective value obtained by the solver at termination.

#### **PRIMAL\_INFEASIBILITY**

indicates, for the primal simplex and dual simplex algorithms, the maximum (absolute) violation of the primal constraints by the primal solution. For the interior point algorithm, this term indicates the relative violation of the primal constraints by the primal solution.

#### **DUAL\_INFEASIBILITY**

indicates, for the primal simplex and dual simplex algorithms, the maximum (absolute) violation of the dual constraints by the dual solution. For the interior point algorithm, this term indicates the relative violation of the dual constraints by the dual solution.

#### **BOUND\_INFEASIBILITY**

indicates, for the primal simplex and dual simplex algorithms, the maximum (absolute) violation of the lower or upper bounds (or both) by the primal solution. For the interior point algorithm, this term indicates the relative violation of the lower or upper bounds (or both) by the primal solution.

#### **DUALITY\_GAP**

indicates the (relative) duality gap. This term appears only if the interior point [algorithm](#page-10-1) is used.

#### **COMPLEMENTARITY**

indicates the (absolute) complementarity. This term appears only if the interior point [algorithm](#page-10-1) is used.

#### **ITERATIONS**

indicates the number of iterations taken to solve the problem. When the network simplex [algorithm](#page-10-1) is used, this term indicates the number of network simplex iterations taken to solve the network relaxation. When crossover is enabled, this term indicates the number of interior point iterations taken to solve the problem.

#### **ITERATIONS2**

indicates the number of simplex iterations performed by the secondary algorithm. In network simplex, the secondary algorithm is selected automatically, unless a value has been specified for the [ALGO-](#page-10-2)[RITHM2=](#page-10-2) option. When crossover is enabled, the secondary algorithm is selected automatically. This term appears only if the network simplex algorithm is used or if crossover is enabled.

#### **PRESOLVE\_TIME**

indicates the time (in seconds) used in preprocessing.

#### **SOLUTION\_TIME**

indicates the time (in seconds) taken to solve the problem, including preprocessing time.

NOTE: The time reported in PRESOLVE\_TIME and SOLUTION\_TIME is either CPU time or real time. The type is determined by the [TIMETYPE=](#page-13-0) option.

When SOLUTION STATUS has a value of OPTIMAL, CONDITIONAL OPTIMAL, ITERA-TION\_LIMIT\_REACHED, or TIME\_LIMIT\_REACHED, all terms of the \_OROPTLP\_ macro variable are present; for other values of SOLUTION\_STATUS, some terms do not appear.

# <span id="page-34-0"></span>**Examples: OPTLP Procedure**

# <span id="page-34-1"></span>**Example 12.1: Oil Refinery Problem**

Consider an oil refinery scenario. A step in refining crude oil into finished oil products involves a distillation process that splits crude into various streams. Suppose there are three types of crude available: Arabian light (a\_l), Arabian heavy (a\_h), and Brega (br). These crudes are distilled into light naphtha (na\_l), intermediate naphtha (na  $i$ ), and heating oil (h o). These in turn are blended into two types of jet fuel. Jet fuel j 1 is made up of 30% intermediate naphtha and 70% heating oil, and jet fuel j\_2 is made up of 20% light naphtha and 80% heating oil. What amounts of the three crudes maximize the profit from producing jet fuel (j\_1, j\_2)? This problem can be formulated as the following linear program:

```
max -175 a 1-165 a h - 205 br +350 j 1+350 j 2
subject to
(napha 1) 0.035 a 1 + 0.03a h + 0.045 br = na l
(\text{napha i}) 0.1 a 1 + 0.075 a h + 0.135 br = na i
(htg oil) 0.39a l + 0.3a h + 0.43 br = h o
 (blend1) 0.3 j_1 \leq n a_i(blend2) 0.2 j_2 \leq na_l(blend3) 0.7 j_1 + 0.8 j_2 \leq h_0a_l \leq 110a_h \leq 165
                                br \langle 80a_l, a_h, br, na_1, na_i, h_o, j_1, j_2 \geq 0
```
The constraints "blend1" and "blend2" ensure that  $i$  1 and  $i$  2 are made with the specified amounts of na  $i$ and na\_l, respectively. The constraint "blend3" is actually the reduced form of the following constraints:

 $h_01 \geq 0.7 j_1$  $h_0^2 \geq 0.8 \text{ j}_2^2$  $h_01 + h_02 \leq h_0$ 

where h\_o1 and h\_o2 are dummy variables.

You can use the following SAS code to create the input data set ex1:

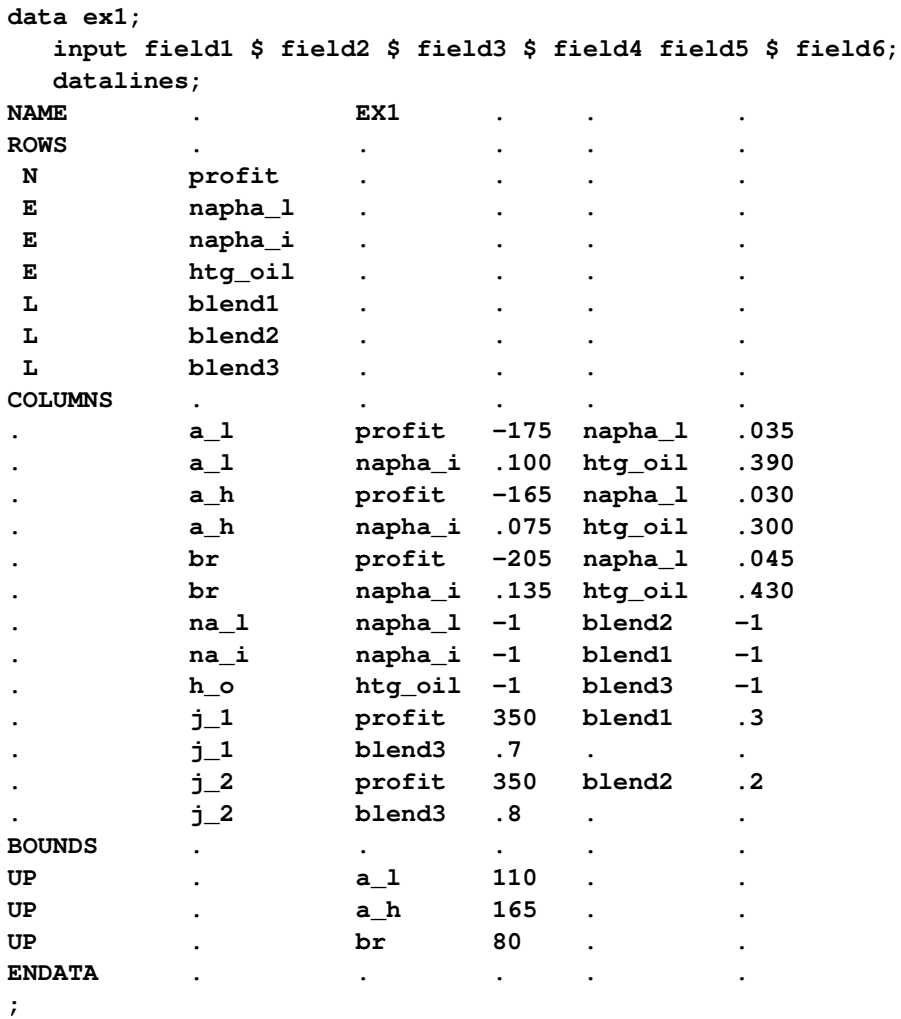

You can use the following call to PROC OPTLP to solve the LP problem:

```
proc optlp data=ex1
  objsense = max
  algorithm = primal
  primalout = ex1pout
  dualout = ex1dout
  logfreq = 1;
run;
%put &_OROPTLP_;
```
Note that the OBJSENSE=MAX option is used to indicate that the objective function is to be maximized.

<span id="page-36-0"></span>The primal and dual solutions are displayed in [Output 12.1.1.](#page-36-0)

# **Output 12.1.1** Example 1: Primal and Dual Solution Output

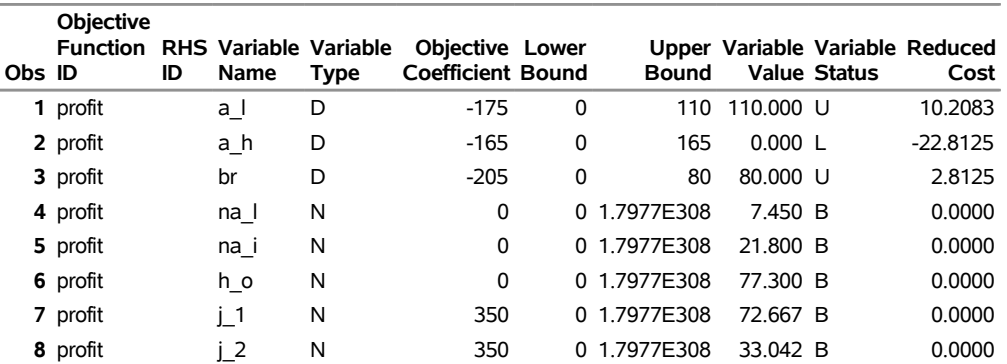

#### **Primal Solution**

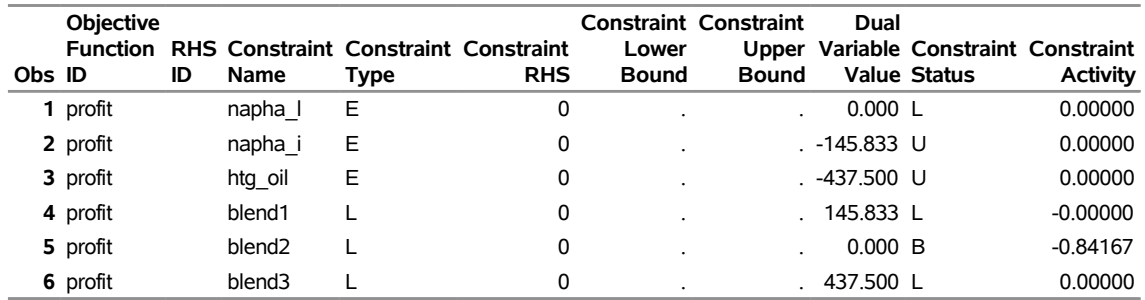

**Dual Solution**

The progress of the solution is printed to the log as follows.

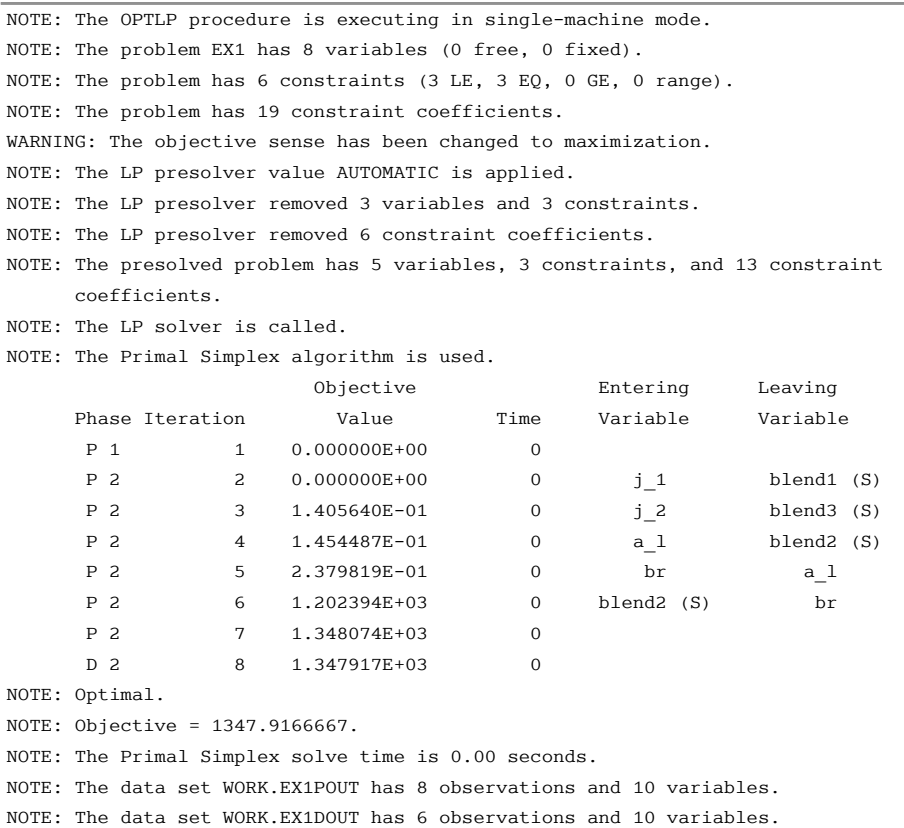

**Output 12.1.2** Log: Solution Progress

Note that the %put statement immediately after the OPTLP procedure prints value of the macro variable \_OROPTLP\_ to the log as follows.

**Output 12.1.3** Log: Value of the Macro Variable \_OROPTLP\_

STATUS=OK ALGORITHM=PS SOLUTION\_STATUS=OPTIMAL OBJECTIVE=1347.9166667 PRIMAL\_INFEASIBILITY=2.888315E-15 DUAL\_INFEASIBILITY=0 BOUND\_INFEASIBILITY=0 ITERATIONS=8 PRESOLVE\_TIME=0.00 SOLUTION\_TIME=0.00

The value briefly summarizes the status of the OPTLP procedure upon termination.

# <span id="page-38-0"></span>**Example 12.2: Using the Interior Point Algorithm**

You can also solve the oil refinery problem described in [Example 12.1](#page-34-1) by using the interior point algorithm. You can create the input data set from an external MPS-format flat file by using the SAS macro %MPS2SASD or SAS DATA step code, both of which are described in ["Getting Started: OPTLP Procedure"](#page-5-1) on page 560. You can use the following SAS code to solve the problem:

```
proc optlp data=ex1
 objsense = max
 algorithm = ip
 primalout = ex1ipout
 dualout = ex1idout
 logfreq = 1;
run;
```
<span id="page-38-1"></span>The optimal solution is displayed in [Output 12.2.1.](#page-38-1)

**Output 12.2.1** Interior Point Algorithm: Primal Solution Output

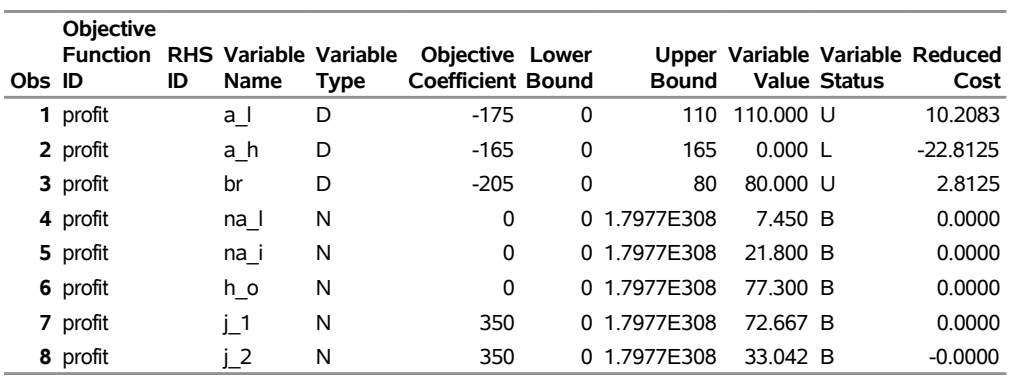

### **Primal Solution**

<span id="page-38-2"></span>The iteration log is displayed in [Output 12.2.2.](#page-38-2)

#### **Output 12.2.2** Log: Solution Progress

NOTE: The OPTLP procedure is executing in single-machine mode. NOTE: The problem EX1 has 8 variables (0 free, 0 fixed). NOTE: The problem has 6 constraints (3 LE, 3 EQ, 0 GE, 0 range). NOTE: The problem has 19 constraint coefficients. WARNING: The objective sense has been changed to maximization. NOTE: The LP presolver value AUTOMATIC is applied. NOTE: The LP presolver removed 3 variables and 3 constraints. NOTE: The LP presolver removed 6 constraint coefficients. NOTE: The presolved problem has 5 variables, 3 constraints, and 13 constraint coefficients. NOTE: The LP solver is called. NOTE: The Interior Point algorithm is used. NOTE: The deterministic parallel mode is enabled. NOTE: The Interior Point algorithm is using up to 4 threads. Primal Bound Dual Iter Complement Duality Gap Infeas Infeas Infeas Time 0 4.0651E+01 2.0527E+00 5.6871E-15 0.0000E+00 2.7019E-01 0 1 6.9884E+00 3.0632E+00 4.7807E-15 0.0000E+00 5.3371E-02 0 2 5.9956E+00 3.5765E-01 1.1439E-14 2.3345E-17 4.8803E-02 0 3 1.3976E+00 1.0163E-01 3.2245E-14 8.6465E-18 1.0468E-02 0 4 1.0306E+00 6.8392E-02 5.5550E-14 3.9055E-17 5.8619E-03 0 5 2.5202E-02 2.9900E-04 3.4399E-14 2.3359E-17 2.0848E-04 0 6 2.5230E-04 3.0238E-06 2.3857E-14 3.1581E-17 2.0848E-06 0 7 6.8270E-04 3.6281E-08 2.1556E-15 3.9670E-17 4.5403E-06 0 8 6.8270E-06 3.6281E-10 3.0346E-15 5.7575E-17 4.5403E-08 0 9 0.0000E+00 5.0568E-16 2.8899E-15 0.0000E+00 6.7382E-15 0 NOTE: The Interior Point solve time is 0.00 seconds. NOTE: The CROSSOVER option is enabled. NOTE: The crossover basis contains 0 primal and 0 dual superbasic variables. Objective Phase Iteration Value Time P C 1 0.000000E+00 0 P 2 2 1.347917E+03 0 D 2 3 1.347917E+03 0 NOTE: The Crossover time is 0.00 seconds. NOTE: Optimal. NOTE: Objective = 1347.9166667. NOTE: The data set WORK.EX1IPOUT has 8 observations and 10 variables. NOTE: The data set WORK.EX1IDOUT has 6 observations and 10 variables.

# <span id="page-40-0"></span>**Example 12.3: The Diet Problem**

<span id="page-40-1"></span>Consider the problem of diet optimization. There are six different foods: bread, milk, cheese, potato, fish, and yogurt. The cost and nutrition values per unit are displayed in [Table 12.14.](#page-40-1)

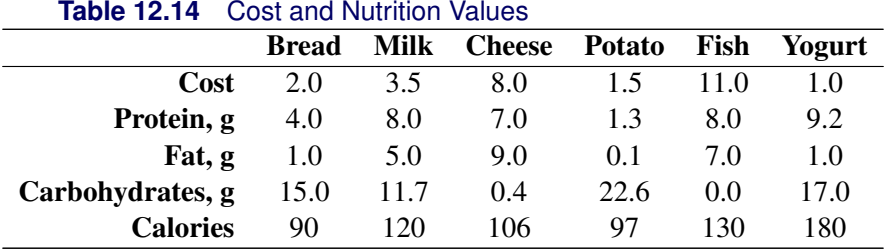

The objective is to find a minimum-cost diet that contains at least 300 calories, not more than 10 grams of protein, not less than 10 grams of carbohydrates, and not less than 8 grams of fat. In addition, the diet should contain at least 0.5 unit of fish and no more than 1 unit of milk.

You can use the following SAS code to create the MPS-format input data set:

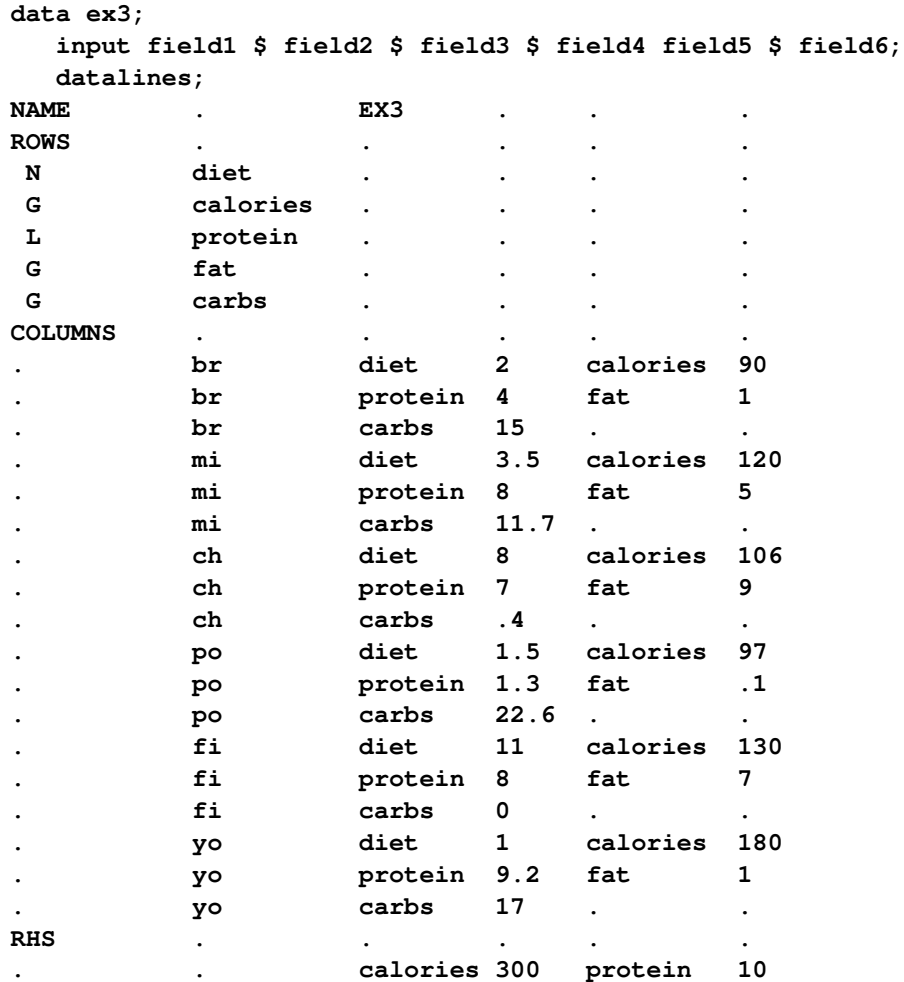

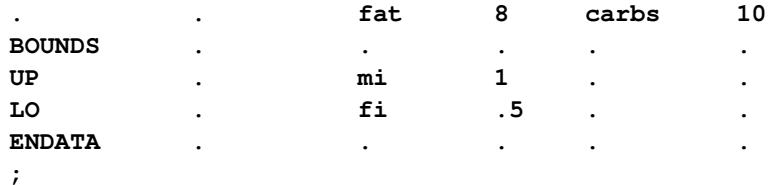

You can solve the diet problem by using PROC OPTLP as follows:

```
proc optlp data=ex3
  presolver = none
  algorithm = ps
  primalout = ex3pout
  dualout = ex3dout
  logfreq = 1;
run;
```
<span id="page-41-0"></span>The solution summary and the optimal primal solution are displayed in [Output 12.3.1.](#page-41-0)

**Output 12.3.1** Diet Problem: Solution Summary and Optimal Primal Solution

#### **Solution Summary**

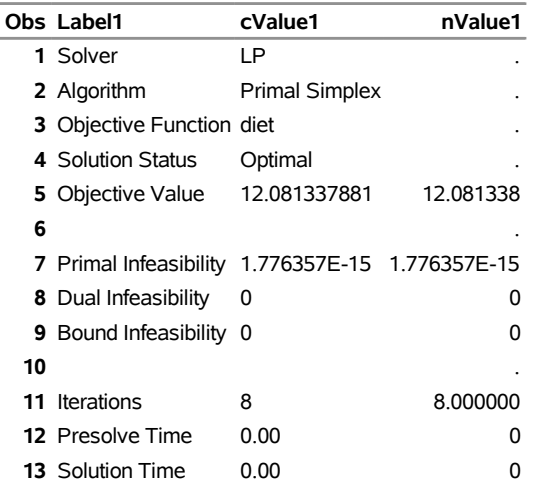

### **Primal Solution**

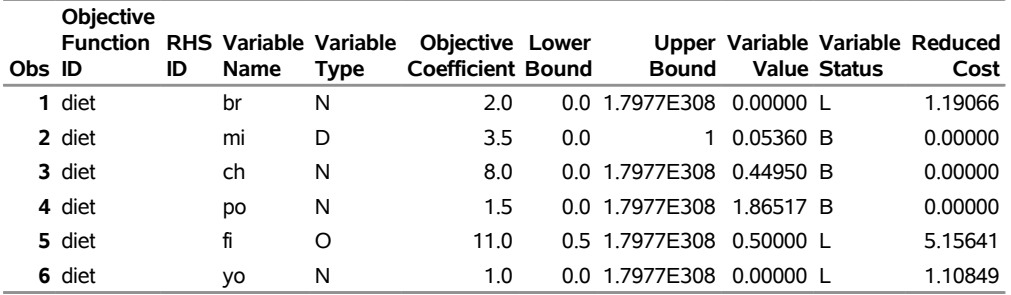

The cost of the optimal diet is 12.08 units.

# <span id="page-42-0"></span>**Example 12.4: Reoptimizing after Modifying the Objective Function**

Using the diet problem described in [Example 12.3,](#page-40-0) this example illustrates how to reoptimize an LP problem after modifying the objective function.

Assume that the optimal solution of the diet problem is found and the optimal solutions are stored in the data sets ex3pout and ex3dout.

Suppose the cost of cheese increases from 8 to 10 per unit and the cost of fish decreases from 11 to 7 per serving unit. The COLUMNS section in the input data set ex3 is updated (and the data set is saved as ex4) as follows:

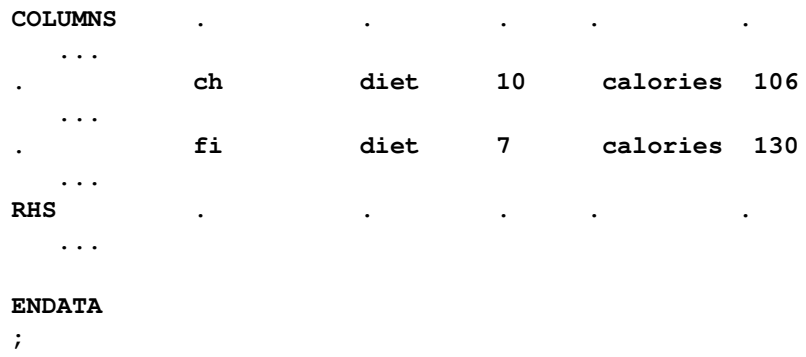

You can use the following DATA step to create the data set ex4:

```
data ex4;
 input field1 $ field2 $ field3 $ field4 field5 $ field6;
 datalines;
NAME . EX4 . . .
ROWS . . . . .
N diet . . . .
G calories . . . .
L protein . . .
G fat . . . .
G carbs . . . .
COLUMNS . . . . .
      . br diet 2 calories 90
. br protein 4 fat 1
. br carbs 15 . .
. mi diet 3.5 calories 120
      . mi protein 8 fat 5
      . mi carbs 11.7 . .
. ch diet 10 calories 106
      . ch protein 7 fat 9
. ch carbs .4 . .
      . po diet 1.5 calories 97
. po protein 1.3 fat .1
      . po carbs 22.6 . .
. fi diet 7 calories 130
      . fi protein 8 fat 7
```
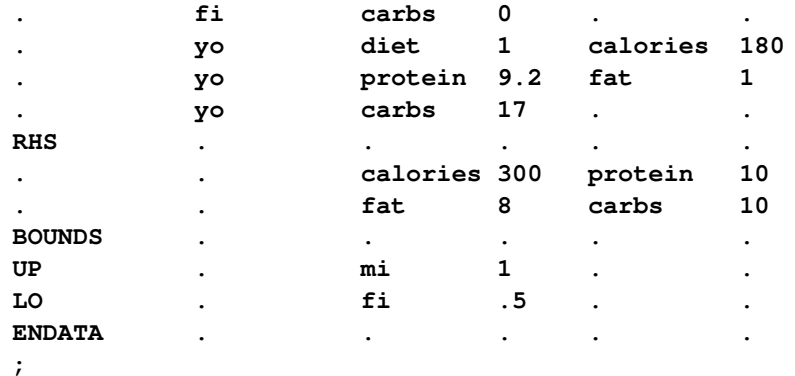

You can use the BASIS=WARMSTART option (and the ex3pout and ex3dout data sets from [Example 12.3\)](#page-40-0) in the following call to PROC OPTLP to solve the modified problem:

```
proc optlp data=ex4
  presolver = none
  basis = warmstart
  primalin = ex3pout
  dualin = ex3dout
  algorithm = primal
  primalout = ex4pout
  dualout = ex4dout
  logfreq = 1;
run;
```
The following iteration log indicates that it takes the primal simplex algorithm no extra iterations to solve the modified problem by using BASIS=WARMSTART, since the optimal solution to the LP problem in [Example 12.3](#page-40-0) remains optimal after the objective function is changed.

#### **Output 12.4.1** Iteration Log

```
NOTE: The OPTLP procedure is executing in single-machine mode. 
NOTE: The problem EX4 has 6 variables (0 free, 0 fixed). 
NOTE: The problem has 4 constraints (1 LE, 0 EQ, 3 GE, 0 range). 
NOTE: The problem has 23 constraint coefficients. 
NOTE: The LP presolver value NONE is applied. 
NOTE: The LP solver is called. 
NOTE: The Primal Simplex algorithm is used. 
                      Objective Entering Leaving
     Phase Iteration  Value  Time  Variable  Variable
     P 2 1 1.098034E+01 0
NOTE: Optimal. 
NOTE: Objective = 10.980335514. 
NOTE: The Primal Simplex solve time is 0.00 seconds. 
NOTE: The data set WORK.EX4POUT has 6 observations and 10 variables. 
NOTE: The data set WORK.EX4DOUT has 4 observations and 10 variables.
```
Note that the primal simplex algorithm is preferred because the primal solution to the original LP is still feasible for the modified problem in this case.

# <span id="page-44-0"></span>**Example 12.5: Reoptimizing after Modifying the Right-Hand Side**

You can also modify the right-hand side of your problem and use the BASIS=WARMSTART option to obtain an optimal solution more quickly. Since the dual solution to the original LP is still feasible for the modified problem in this case, the dual simplex algorithm is preferred. This case is illustrated by using the same diet problem as in [Example 12.3.](#page-40-0) Assume that you now need a diet that supplies at least 150 calories. The RHS section in the input data set ex3 is updated (and the data set is saved as ex5) as follows:

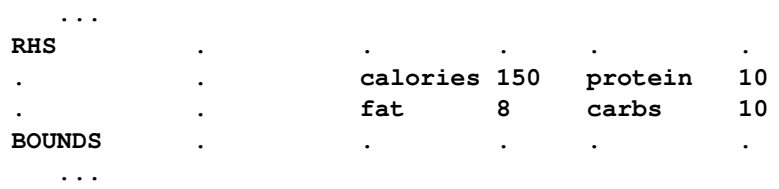

You can use the following DATA step to create the data set ex5:

```
data ex5;
 input field1 $ field2 $ field3 $ field4 field5 $ field6;
 datalines;
NAME . EX5 . . .
ROWS . . . . .
N diet . . . .
G calories . . . .
L protein . .
G fat . . . .
G carbs . . . .
COLUMNS . . . . .
     . br diet 2 calories 90
     . br protein 4 fat 1
     . br carbs 15 . .
. mi diet 3.5 calories 120
     . mi protein 8 fat 5
     . mi carbs 11.7 . .
. ch diet 8 calories 106
     . ch protein 7 fat 9
. ch carbs .4 . .
     . po diet 1.5 calories 97
. po protein 1.3 fat .1
     . po carbs 22.6 . .
. fi diet 11 calories 130
     . fi protein 8 fat 7
. fi carbs 0 . .
. yo diet 1 calories 180
. yo protein 9.2 fat 1
     . yo carbs 17 . .
RHS . . . . .
. . calories 150 protein 10
      . . fat 8 carbs 10
BOUNDS . . . . .
UP . mi 1 . .
```
**LO . fi .5 . . ENDATA . . . . . ;**

You can use the BASIS=WARMSTART option in the following call to PROC OPTLP to solve the modified problem:

```
proc optlp data=ex5
  presolver = none
  basis = warmstart
  primalin = ex3pout
  dualin = ex3dout
  algorithm = dual
  primalout = ex5pout
  dualout = ex5dout
  logfreq = 1;
run;
```
Note that the dual simplex algorithm is preferred because the dual solution to the last solved LP is still feasible for the modified problem in this case.

The following iteration log indicates that it takes the dual simplex algorithm just one more phase II iteration to solve the modified problem by using BASIS=WARMSTART.

#### **Output 12.5.1** Iteration Log

```
NOTE: The OPTLP procedure is executing in single-machine mode. 
NOTE: The problem EX5 has 6 variables (0 free, 0 fixed). 
NOTE: The problem has 4 constraints (1 LE, 0 EQ, 3 GE, 0 range). 
NOTE: The problem has 23 constraint coefficients. 
NOTE: The LP presolver value NONE is applied. 
NOTE: The LP solver is called. 
NOTE: The Dual Simplex algorithm is used. 
                       Objective Entering Leaving 
     Phase Iteration  Value  Time  Variable  Variable
       D 2 1 8.813205E+00 0 calories (S) carbs (S) 
      D 2 2 9.174413E+00 0
NOTE: Optimal. 
NOTE: Objective = 9.1744131985. 
NOTE: The Dual Simplex solve time is 0.00 seconds. 
NOTE: The data set WORK.EX5POUT has 6 observations and 10 variables. 
NOTE: The data set WORK.EX5DOUT has 4 observations and 10 variables.
```
Compare this with the following call to PROC OPTLP:

```
proc optlp data=ex5
  presolver = none
   algorithm = dual
   logfreq = 1;
run;
```
This call to PROC OPTLP solves the modified problem "from scratch" (without using the BA-SIS=WARMSTART option) and produces the following iteration log.

#### **Output 12.5.2** Iteration Log

NOTE: The OPTLP procedure is executing in single-machine mode. NOTE: The problem EX5 has 6 variables (0 free, 0 fixed). NOTE: The problem has 4 constraints (1 LE, 0 EQ, 3 GE, 0 range). NOTE: The problem has 23 constraint coefficients. NOTE: The LP presolver value NONE is applied. NOTE: The LP solver is called. NOTE: The Dual Simplex algorithm is used. Objective **Entering** Leaving Phase Iteration Value Time Variable Variable D 1 1 0.000000E+00 0 D 2 2 5.500000E+00 0 mi fat (S) D 2 3 8.650000E+00 0 ch protein (S) D 2 4 8.925676E+00 0 po carbs (S) D 2 5 9.174413E+00 0 NOTE: Optimal. NOTE: Objective = 9.1744131985. NOTE: The Dual Simplex solve time is 0.00 seconds.

It is clear that using the BASIS=WARMSTART option saves computation time. For larger or more complex examples, the benefits of using this option are more pronounced.

#### <span id="page-46-0"></span>**Example 12.6: Reoptimizing after Adding a New Constraint**

<span id="page-46-1"></span>Assume that after solving the diet problem in [Example 12.3](#page-40-0) you need to add a new constraint on sodium intake of no more than 550 mg/day for adults. The updated nutrition data are given in [Table 12.15.](#page-46-1)

| 1401 C 14.19<br><b>ODUALED COST AND NUMBER VAILES</b> |              |      |               |               |      |        |  |  |
|-------------------------------------------------------|--------------|------|---------------|---------------|------|--------|--|--|
|                                                       | <b>Bread</b> | Milk | <b>Cheese</b> | <b>Potato</b> | Fish | Yogurt |  |  |
| Cost                                                  | 2.0          | 3.5  | 8.0           | 15            | 11.0 | 1.0    |  |  |
| Protein, g                                            | 4.0          | 8.0  | 7.0           | 1.3           | 8.0  | 9.2    |  |  |
| Fat, g                                                | 1.0          | 5.0  | 9.0           | 0.1           | 7.0  | 1.0    |  |  |
| Carbohydrates, g                                      | 15.0         | 11.7 | 0.4           | 22.6          | 0.0  | 17.0   |  |  |
| <b>Calories, Cal</b>                                  | 90           | 120  | 106           | 97            | 130  | 180    |  |  |
| sodium, mg                                            | 148          | 122  | 337           | 186           | 56   | 132    |  |  |

**Table 12.15** Updated Cost and Nutrition Values

The input data set ex3 is updated (and the data set is saved as ex6) as follows:

```
/* added a new constraint to the diet problem */
data ex6;
 input field1 $ field2 $ field3 $ field4 field5 $ field6;
 datalines;
NAME . EX6 . . .
ROWS . . . . .
N diet . . . .
G calories . . .
L protein . . . . . . .
G fat . . . .
```
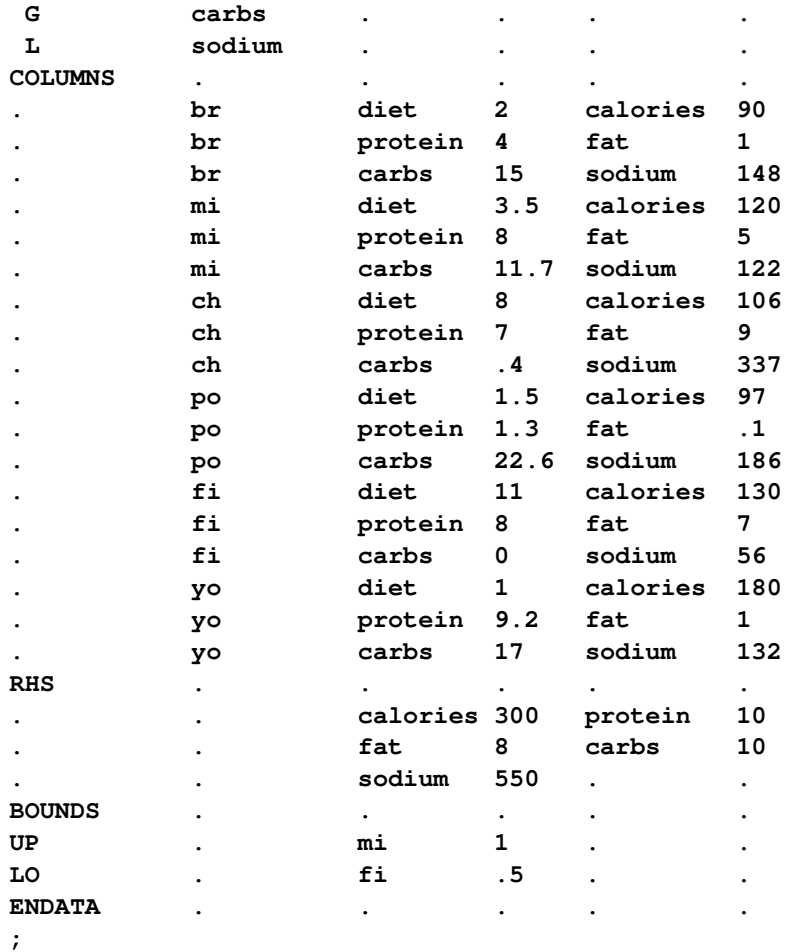

For the modified problem you can warm start the primal and dual simplex algorithms to get a solution faster. The dual simplex algorithm is preferred because a dual feasible solution can be readily constructed from the optimal solution to the diet optimization problem.

Since there is a new constraint in the modified problem, you can use the following SAS code to create a new DUALIN= data set ex6din with this information:

```
data ex6newcon;
   _ROW_='sodium '; _STATUS_='A';
   output;
run;
/* create a new DUALIN= data set to include the new constraint */
data ex6din;
   set ex3dout ex6newcon;
run;
```
Note that this step is optional. In this example, you can still use the data set ex3dout as the DUALIN= data set to solve the modified LP problem by using the BASIS=WARMSTART option. PROC OPTLP validates the PRIMALIN= and DUALIN= data sets against the input model. Any new variable (or constraint) in the model is added to the PRIMALIN= (or DUALIN=) data set, and its status is assigned to be 'A'. The primal and dual simplex algorithms decide its corresponding status internally. Any variable in the PRIMALIN= and DUALIN= data sets but not in the input model is removed.

<span id="page-48-0"></span>The \_ROW\_ and \_STATUS\_ columns of the DUALIN= data set ex6din are shown in [Output 12.6.1.](#page-48-0)

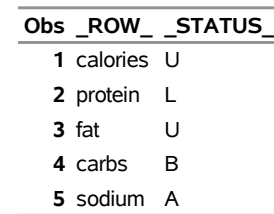

**Output 12.6.1** DUALIN= Data Set with a Newly Added Constraint

The dual simplex algorithm is called to solve the modified diet optimization problem more quickly with the following SAS code:

```
proc optlp data=ex6
   objsense=min
  presolver=none
  algorithm=ds
  primalout=ex6pout
   dualout=ex6dout
   scale=none
   logfreq=1
  basis=warmstart
  primalin=ex3pout
   dualin=ex6din;
run;
```
<span id="page-48-1"></span>The optimal primal and dual solutions of the modified problem are displayed in [Output 12.6.2.](#page-48-1)

#### **Output 12.6.2** Primal and Dual Solution Output

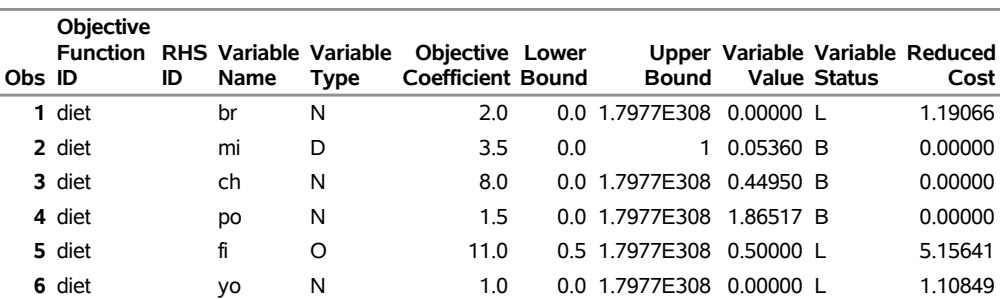

# **Primal Solution**

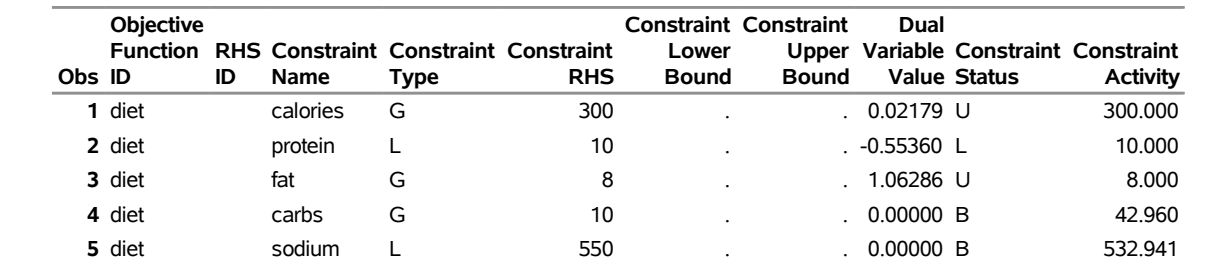

#### **Dual Solution**

<span id="page-49-1"></span>The iteration log shown in [Output 12.6.3](#page-49-1) indicates that it takes the dual simplex algorithm no more iterations to solve the modified problem by using the BASIS=WARMSTART option, since the optimal solution to the original problem remains optimal after one more constraint is added.

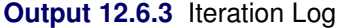

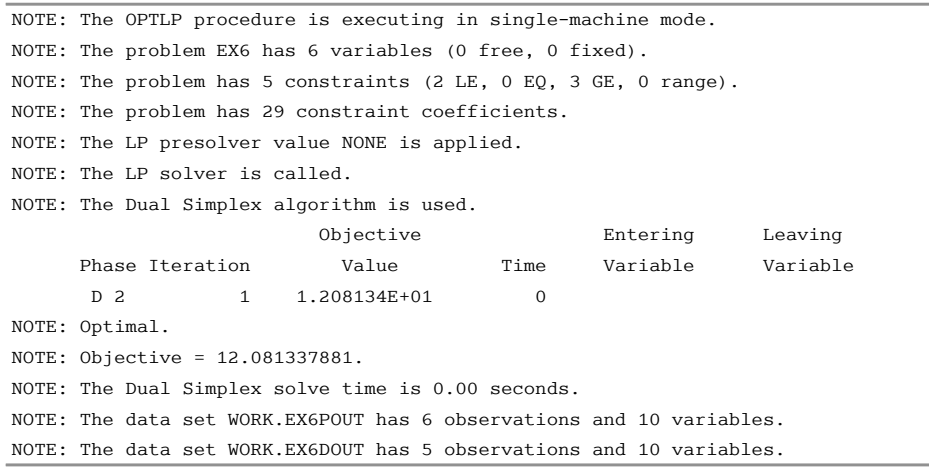

Both this example and [Example 12.4](#page-42-0) illustrate the situation in which the optimal solution does not change after some perturbation of the parameters of the LP problem. The simplex algorithm starts from an optimal solution and quickly verifies the optimality. Usually the optimal solution of the slightly perturbed problem can be obtained after performing relatively small number of iterations if starting with the optimal solution of the original problem. In such cases you can expect a dramatic reduction of computation time, for instance, if you want to solve a large LP problem and a slightly perturbed version of this problem by using the BASIS=WARMSTART option rather than solving both problems from scratch.

#### <span id="page-49-0"></span>**Example 12.7: Finding an Irreducible Infeasible Set**

This example demonstrates the use of the IIS= option to locate an irreducible infeasible set. Suppose you want to solve a linear program that has the following simple formulation:

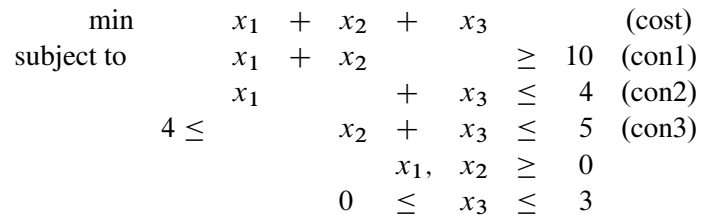

The corresponding MPS-format SAS data set is as follows:

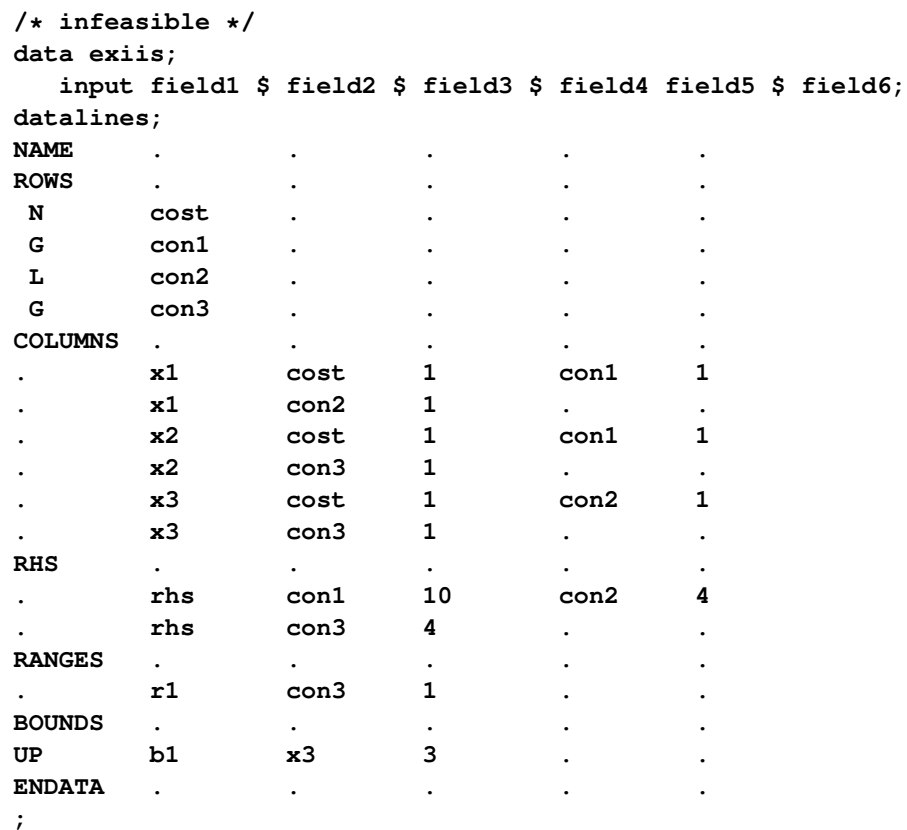

It is easy to verify that the following three constraints (or rows) and one variable (or column) bound form an IIS for this problem.

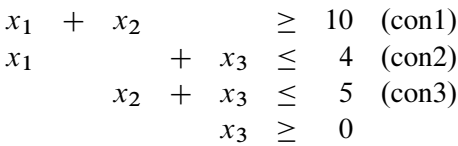

You can use the [IIS=O](#page-10-0)N option to detect this IIS by using the following statements:

```
proc optlp data=exiis
   iis=on
   primalout=iis_vars
   dualout=iis_cons
   logfreq=1;
run;
```
<span id="page-50-0"></span>The OPTLP procedure outputs the detected IIS to the data sets specified by the [PRIMALOUT=](#page-9-6) and [DU-](#page-9-3)[ALOUT=](#page-9-3) options, then stops. The notes shown in [Output 12.7.1](#page-50-0) are printed to the log.

#### NOTE: The OPTLP procedure is executing in single-machine mode. NOTE: The problem has 3 variables (0 free, 0 fixed). NOTE: The problem has 3 constraints (1 LE, 0 EQ, 1 GE, 1 range). NOTE: The problem has 6 constraint coefficients. NOTE: The IIS option is enabled. Objective Entering Leaving Phase Iteration value Time Variable Variable P 1 1.400000E+01 0 x2 con3 (S) P 1 2 5.000000E+00 0 x1 con2 (S) P 1 3 1.000000E+00 0 NOTE: The IIS option found the problem to be infeasible. NOTE: Applying the IIS sensitivity filter. NOTE: The sensitivity filter removed 1 constraints and 3 variable bounds. NOTE: Applying the IIS deletion filter. NOTE: Processing constraints. Processed Removed Time 0 0 0 1 0 0 2 0 0 3 0 0 NOTE: Processing variable bounds. Processed Removed Time 0 0 0 1 0 0 2 0 0 3 0 0 NOTE: The deletion filter removed 0 constraints and 0 variable bounds. NOTE: The IIS option found the problem to be infeasible. NOTE: The IIS option found an irreducible infeasible set with 1 variables and 3 constraints. NOTE: The IIS solve time is 0.00 seconds. NOTE: The data set WORK.IIS VARS has 3 observations and 10 variables. NOTE: The data set WORK. IIS CONS has 3 observations and 10 variables.

#### **Output 12.7.1** The IIS= Option: Log

<span id="page-51-0"></span>The data sets iis\_cons and iis\_vars are shown in [Output 12.7.2.](#page-51-0)

**Output 12.7.2** Identify Rows and Columns in the IIS

#### **Constraints in the IIS**

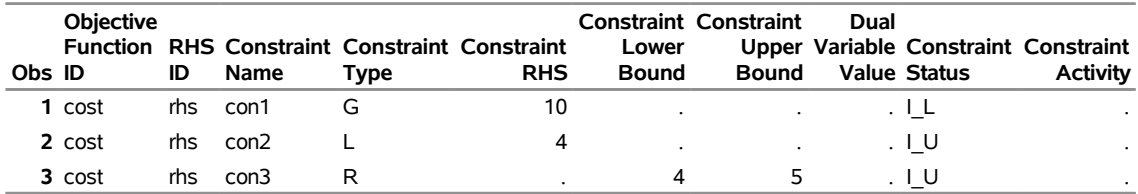

| Obs ID | <b>Objective</b> | ID       | Name | Type | Function RHS Variable Variable Objective Lower<br><b>Coefficient Bound</b> | Bound        | <b>Value Status</b> | Upper Variable Variable Reduced<br>Cost |
|--------|------------------|----------|------|------|----------------------------------------------------------------------------|--------------|---------------------|-----------------------------------------|
|        | 1 cost           | rhs $x1$ |      | N    |                                                                            | 0 1.7977E308 |                     |                                         |
|        | 2 cost           | rhs $x2$ |      | N    |                                                                            | 0 1.7977E308 |                     |                                         |
|        | 3 cost           | rhs $x3$ |      | D    |                                                                            |              |                     |                                         |

**Output 12.7.2** *continued*

**Variables in the IIS**

The constraint  $x_2 + x_3 \le 5$ , which is an element of the IIS, is created by the RANGES section. The original constraint is con3, a " $\geq$ " constraint with an RHS value of 4. If you choose to remove the constraint  $x_2 + x_3 \le 5$ , you can accomplish this by removing con3 from the RANGES section in the MPS-format SAS data set exiis. Since con3 is the only observation in the section, the identifier observation can also be removed. The modified LP problem is specified in the following SAS statements:

```
/* dropping con3, feasible */
data exiisf;
 input field1 $ field2 $ field3 $ field4 field5 $ field6;
datalines;
NAME . . . . . . . . . . . . . . .
ROWS . . . . .
N cost . . . . .
G con1 . . . .
L con2 . . . .
G con3 . . . .
COLUMNS . . . . .
    . x1 cost 1 con1 1
. x1 con2 1 . .
    . x2 cost 1 con1 1
    . x2 con3 1 . .
    . x3 cost 1 con2 1
    . x3 con3 1 . .
RHS . . . . .
. rhs con1 10 con2 4
    . rhs con3 4 . .
BOUNDS . . . . .
UP b1 x3 3 . .
ENDATA . . . . .
```

```
;
```
Since one element of the IIS has been removed, the modified LP problem should no longer contain the infeasible set. Due to the size of this problem, there should be no additional irreducible infeasible sets. You can confirm this by submitting the following SAS statements:

```
proc optlp data=exiisf
   pout=po
   iis=on;
run;
```
<span id="page-52-0"></span>The notes shown in [Output 12.7.3](#page-52-0) are printed to the log.

NOTE: The OPTLP procedure is executing in single-machine mode. NOTE: The problem has 3 variables (0 free, 0 fixed). NOTE: The problem has 3 constraints (1 LE, 0 EQ, 2 GE, 0 range). NOTE: The problem has 6 constraint coefficients. NOTE: The IIS option is enabled. Objective Phase Iteration Value Time P 1 1.400000E+01 0 P 1 3 0.000000E+00 0 NOTE: The IIS option found the problem to be feasible. NOTE: The IIS solve time is 0.00 seconds. NOTE: The data set WORK.EXSS has 8 observations and 3 variables. NOTE: The data set WORK.PO has 3 observations and 10 variables.

<span id="page-53-1"></span>The solution summary and the primal solution are displayed in [Output 12.7.4.](#page-53-1)

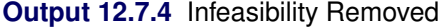

#### **Solution Summary**

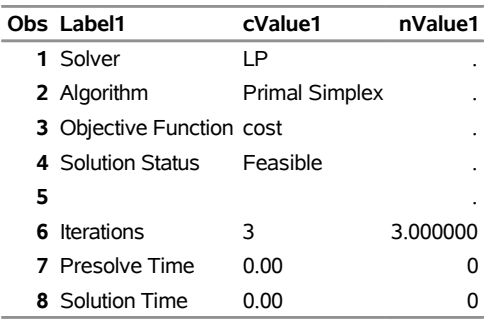

#### **Primal Solution**

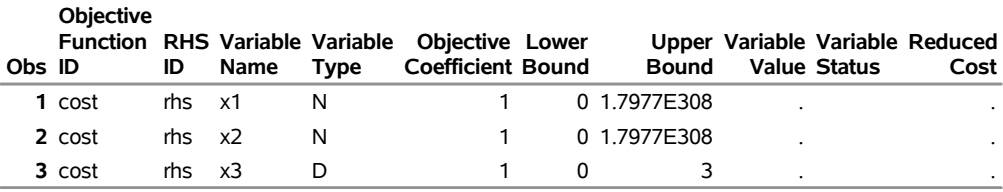

# <span id="page-53-0"></span>**Example 12.8: Using the Network Simplex Algorithm**

<span id="page-53-2"></span>This example demonstrates how to use the network simplex algorithm to find the minimum-cost flow in a directed graph. Consider the directed graph in [Figure 12.5,](#page-53-2) which appears in [Ahuja, Magnanti, and Orlin](#page-56-2) [\(1993\)](#page-56-2).

#### **Output 12.7.3** The IIS= Option: Log

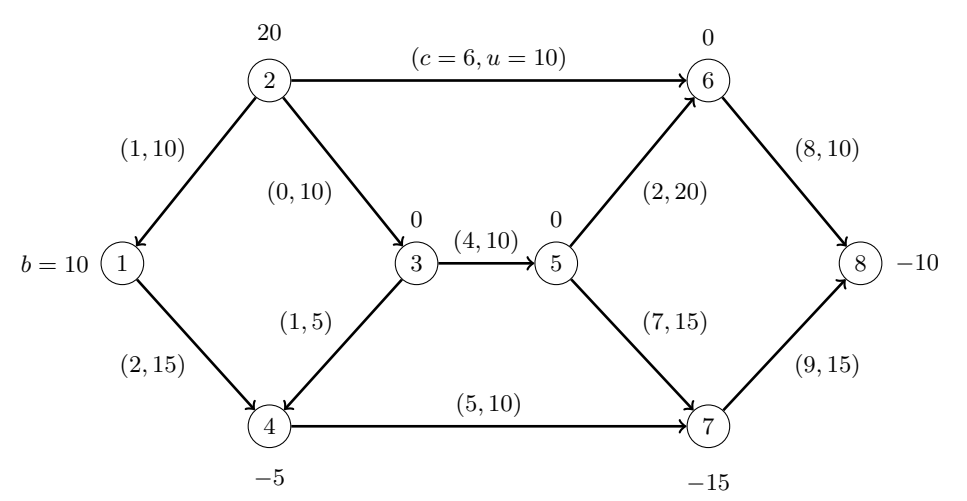

**Figure 12.5** Minimum-Cost Network Flow Problem: Data

You can use the following SAS statements to create the input data set ex8:

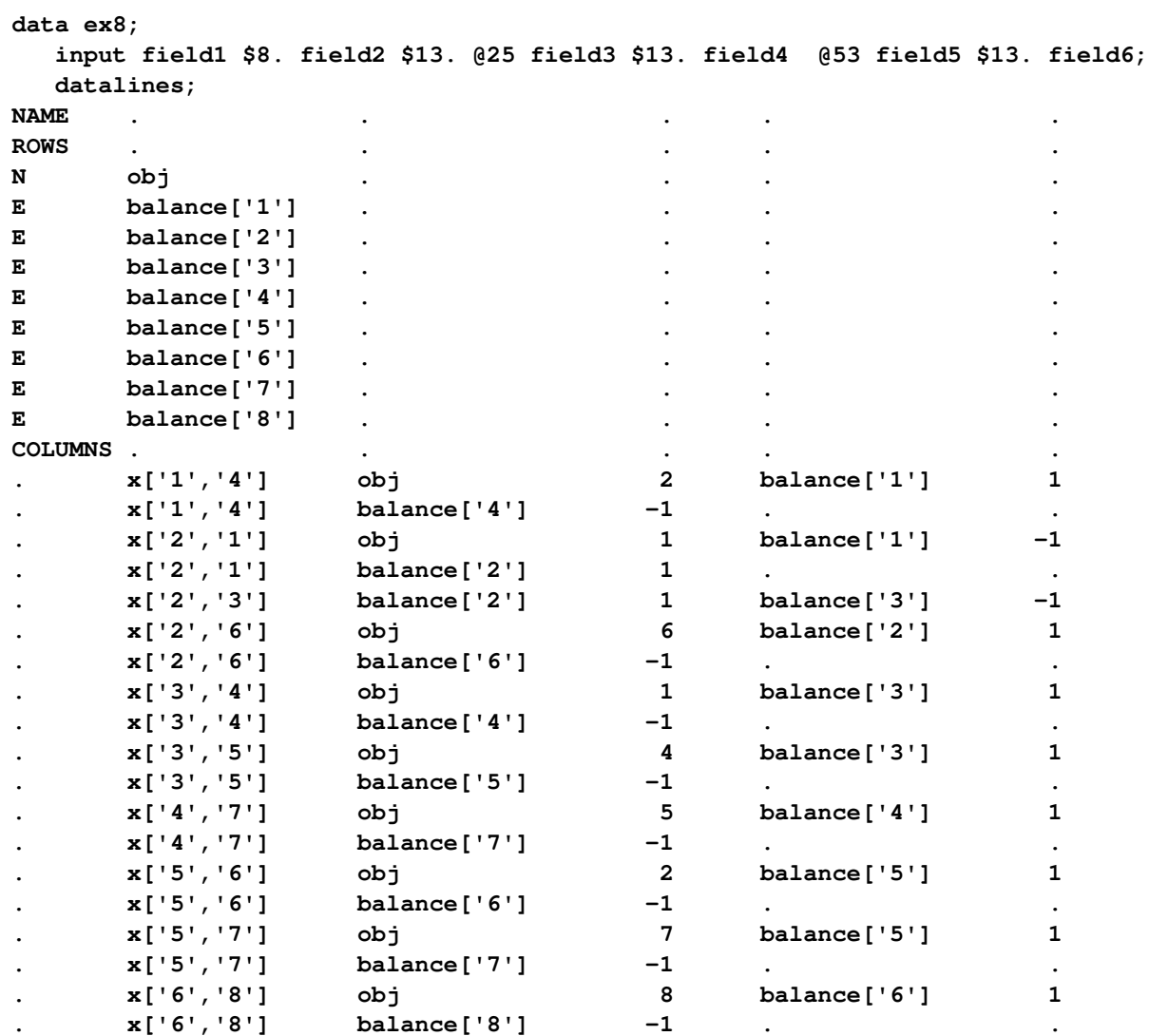

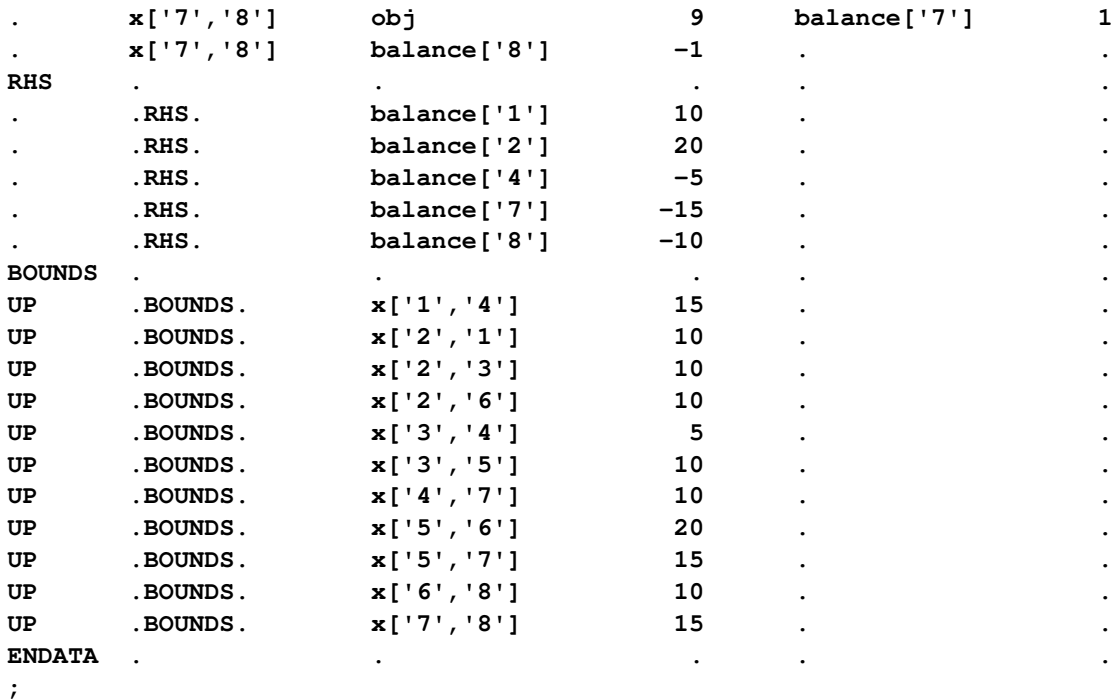

You can use the following call to PROC OPTLP to find the minimum-cost flow:

```
proc optlp
 presolver = none
 printlevel = 2
 logfreq = 1
 data = ex8
 primalout = ex8out
 algorithm = ns;
run;
```
<span id="page-55-0"></span>The optimal solution is displayed in [Output 12.8.1.](#page-55-0)

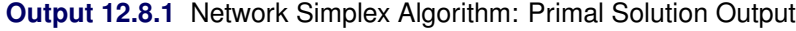

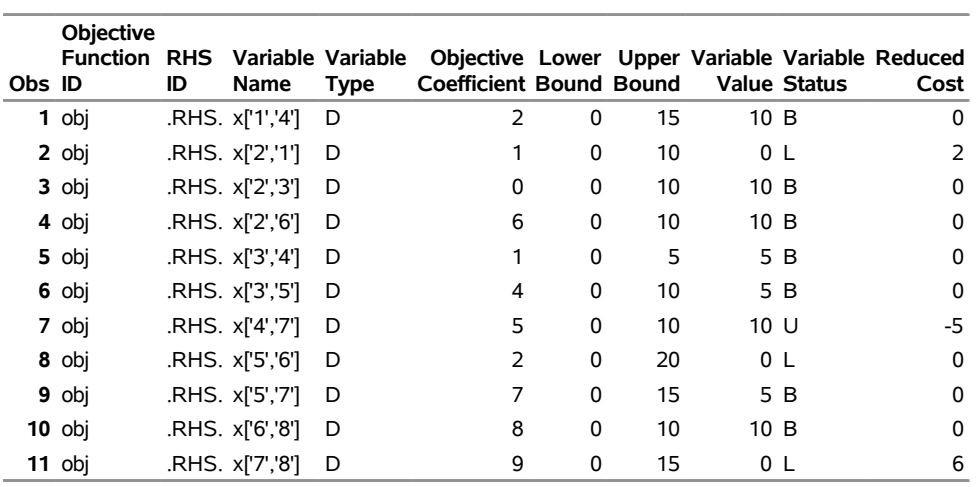

#### **Primal Solution**

<span id="page-56-3"></span>The optimal solution is represented graphically in [Figure 12.6.](#page-56-3)

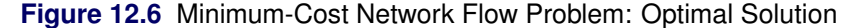

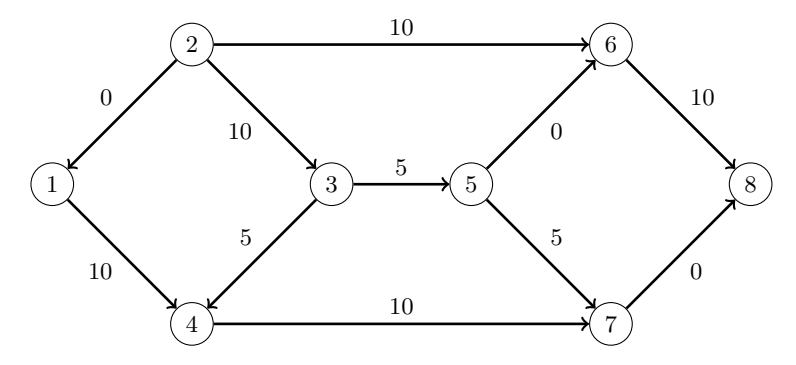

<span id="page-56-4"></span>The iteration log is displayed in [Output 12.8.2.](#page-56-4)

#### **Output 12.8.2** Log: Solution Progress

NOTE: The OPTLP procedure is executing in single-machine mode. NOTE: The problem has 11 variables (0 free, 0 fixed). NOTE: The problem has 8 constraints (0 LE, 8 EQ, 0 GE, 0 range). NOTE: The problem has 22 constraint coefficients. NOTE: The LP presolver value NONE is applied. NOTE: The LP solver is called. NOTE: The Network Simplex algorithm is used. NOTE: The network has 8 rows (100.00%), 11 columns (100.00%), and 1 component. NOTE: The network extraction and setup time is 0.00 seconds. Primal Primal Dual Iteration Objective Infeasibility Infeasibility Time 1 0.000000E+00 2.000000E+01 8.900000E+01 0.00 2 0.000000E+00 2.000000E+01 8.900000E+01 0.00 3 5.000000E+00 1.500000E+01 8.400000E+01 0.00 4 5.000000E+00 1.500000E+01 8.300000E+01 0.00 5 7.500000E+01 1.500000E+01 8.300000E+01 0.00 6 7.500000E+01 1.500000E+01 7.900000E+01 0.00 7 1.300000E+02 1.000000E+01 7.600000E+01 0.00 8 2.700000E+02 0.000000E+00 0.000000E+00 0.00 NOTE: The Network Simplex solve time is 0.00 seconds. NOTE: The total Network Simplex solve time is 0.00 seconds. NOTE: Optimal. NOTE: Objective = 270. NOTE: The data set WORK.EX8OUT has 11 observations and 10 variables.

# <span id="page-56-0"></span>**References**

- <span id="page-56-2"></span>Ahuja, R. K., Magnanti, T. L., and Orlin, J. B. (1993), *Network Flows: Theory, Algorithms, and Applications*, Englewood Cliffs, NJ: Prentice-Hall.
- <span id="page-56-1"></span>Andersen, E. D. and Andersen, K. D. (1995), "Presolving in Linear Programming," *Mathematical Programming*, 71, 221–245.
- <span id="page-57-5"></span>Chinneck, J. W. (2008), *Feasibility and Infeasibility in Optimization: Algorithms and Computational Methods*, volume 118 of *International Series in Operations Research and Management Sciences*, New York: Springer.
- <span id="page-57-2"></span>Dantzig, G. B. (1963), *Linear Programming and Extensions*, Princeton, NJ: Princeton University Press.
- <span id="page-57-4"></span>Forrest, J. J. and Goldfarb, D. (1992), "Steepest-Edge Simplex Algorithms for Linear Programming," *Mathematical Programming*, 5, 1–28.
- <span id="page-57-1"></span>Gondzio, J. (1997), "Presolve Analysis of Linear Programs prior to Applying an Interior Point Method," *INFORMS Journal on Computing*, 9, 73–91.
- <span id="page-57-3"></span>Harris, P. M. J. (1973), "Pivot Selection Methods in the Devex LP Code," *Mathematical Programming*, 57, 341–374.
- <span id="page-57-0"></span>Maros, I. (2003), *Computational Techniques of the Simplex Method*, Boston: Kluwer Academic.

# Subject Index

\_ACTIVITY\_ variable DUALOUT= data set, [574](#page-0-0)

basis, [568](#page-0-0)

concurrent LP, [581](#page-0-0)

data, [564](#page-0-0)

decomposition algorithm OPTLP procedure, [570](#page-0-0) distributed mode OPTLP procedure, [570](#page-0-0) DUALIN= data set OPTLP procedure, [571](#page-0-0) variables, [571](#page-0-0) dualization, [566](#page-0-0) DUALOUT= data set OPTLP procedure, [573,](#page-0-0) [574](#page-0-0) variables, [573,](#page-0-0) [574](#page-0-0)

feasibility tolerance, [566](#page-0-0)

IIS option OPTLP procedure, [586](#page-0-0) irreducible infeasible set OPTLP procedure, [586](#page-0-0) iteration log crossover algorithm, [580](#page-0-0) interior point algorithm, [580](#page-0-0) network simplex algorithm, [579](#page-0-0) OPTLP procedure, [578–580](#page-0-0) primal and dual simplex algorithms, [578](#page-0-0)

\_LBOUND\_ variable PRIMALOUT= data set, [572](#page-0-0) linear programming, *see also* OPTLP procedure \_L\_RHS\_ variable DUALOUT= data set, [574](#page-0-0)

**OROPTLP** \_OROPTLP\_, [587](#page-0-0) multithreading OPTLP procedure, [570](#page-0-0)

\_VAR\_ variable PRIMALOUT= data set, [572](#page-0-0) \_OBJ\_ID\_ variable DUALOUT= data set, [573](#page-0-0) PRIMALOUT= data set, [572](#page-0-0) ODS table names

OPTLP procedure, [581](#page-0-0) OPTLP examples diet optimization problem, [595](#page-0-0) finding an irreducible infeasible set, [604](#page-0-0) oil refinery problem, [589](#page-0-0) reoptimizing after adding a new constraint, [601](#page-0-0) reoptimizing after modifying the objective function, [597](#page-0-0) reoptimizing after modifying the right-hand side, [599](#page-0-0) using the interior point algorithm, [593](#page-0-0) using the network simplex algorithm, [608](#page-0-0) OPTLP procedure algorithm, [565](#page-0-0) basis, [568](#page-0-0) concurrent LP, [581](#page-0-0) crossover, [569](#page-0-0) data, [564](#page-0-0) decomposition algorithm, [570](#page-0-0) definitions of DUALIN= data set variables, [571](#page-0-0) definitions of DUALOUT= data set variables, [573,](#page-0-0) [574](#page-0-0) definitions of DUALOUT=data set variables, [573,](#page-0-0) [574](#page-0-0) definitions of PRIMALIN data set variables, [571](#page-0-0) definitions of PRIMALIN= data set variables, [571](#page-0-0) definitions of PRIMALOUT= data set variables, [572,](#page-0-0) [573](#page-0-0) distributed mode, [570](#page-0-0) dual infeasibility, [570](#page-0-0) DUALIN= data set, [571](#page-0-0) duality gap, [569](#page-0-0) dualization, [566](#page-0-0) DUALOUT= data set, [573,](#page-0-0) [574](#page-0-0) feasibility tolerance, [566](#page-0-0) functional summary, [563](#page-0-0) IIS option, [586](#page-0-0) interior point algorithm, [576](#page-0-0) introductory example, [560](#page-0-0) iteration log, [578–580](#page-0-0) multithreading, [570](#page-0-0) network simplex algorithm, [576](#page-0-0) ODS table names, [581](#page-0-0) \_OROPTLP\_ macro variable, [587](#page-0-0) preprocessing, [566](#page-0-0) presolver, [566](#page-0-0) pricing, [568](#page-0-0) primal infeasibility, [570](#page-0-0)

PRIMALIN= data set, [571](#page-0-0) PRIMALOUT= data set, [572,](#page-0-0) [573](#page-0-0) problem statistics, [584](#page-0-0) queue size, [569](#page-0-0) random seed, [569](#page-0-0) scaling, [569](#page-0-0) single-machine mode, [570](#page-0-0) presolver, [566](#page-0-0) pricing, [568](#page-0-0) PRIMALIN= data set OPTLP procedure, [571](#page-0-0) variables, [571](#page-0-0) PRIMALOUT= data set OPTLP procedure, [572,](#page-0-0) [573](#page-0-0) variables, [572,](#page-0-0) [573](#page-0-0) queue size, [569](#page-0-0) random seed, [569](#page-0-0) \_R\_COST\_ variable PRIMALOUT= data set, [573](#page-0-0) \_RHS\_ variable DUALOUT= data set, [573](#page-0-0) \_RHS\_ID\_ variable DUALOUT= data set, [573](#page-0-0) PRIMALOUT= data set, [572](#page-0-0) \_ROW\_ variable DUALIN= data set, [571](#page-0-0) DUALOUT= data set, [573](#page-0-0) scaling, [569](#page-0-0) single-machine mode OPTLP procedure, [570](#page-0-0) \_STATUS\_ variable DUALIN= data set, [571](#page-0-0) DUALOUT= data set, [574](#page-0-0) PRIMALIN= data set, [571](#page-0-0) PRIMALOUT= data set, [572](#page-0-0) \_TYPE\_ variable DUALOUT= data set, [573](#page-0-0) PRIMALOUT= data set, [572](#page-0-0) \_UBOUND\_ variable PRIMALOUT= data set, [572](#page-0-0) \_U\_RHS\_ variable DUALOUT= data set, [574](#page-0-0) \_VALUE\_ variable DUALOUT= data set, [574](#page-0-0) PRIMALOUT= data set, [572](#page-0-0) \_VAR\_ variable PRIMALIN= data set, [571](#page-0-0) PRIMALOUT= data set, [572](#page-0-0)

# Syntax Index

ALGORITHM2= option PROC OPTLP statement, [565](#page-0-0) ALGORITHM= option PROC OPTLP statement, [565](#page-0-0) BASIS= option PROC OPTLP statement, [568](#page-0-0) CROSSOVER= option PROC OPTLP statement, [569](#page-0-0) DATA= option PROC OPTLP statement, [564](#page-0-0) DECOMP\_MASTER statement OPTLP procedure, [570](#page-0-0) DECOMP statement OPTLP procedure, [570](#page-0-0) DECOMP\_SUBPROB statement OPTLP procedure, [570](#page-0-0) DUALIN= option PROC OPTLP statement, [564](#page-0-0) DUALIZE= option PROC OPTLP statement, [566](#page-0-0) DUALOUT= option PROC OPTLP statement, [564](#page-0-0) FEASTOL= option PROC OPTLP statement, [566](#page-0-0) IIS= option PROC OPTLP statement, [565](#page-0-0) LOGFREQ= option PROC OPTLP statement, [566](#page-0-0) LOGLEVEL= option PROC OPTLP statement, [567](#page-0-0) MAXITER= option PROC OPTLP statement, [567](#page-0-0) MAXTIME= option PROC OPTLP statement, [567](#page-0-0) OBJSENSE= option PROC OPTLP statement, [564](#page-0-0) OPTLP procedure, [562](#page-0-0) DECOMP\_MASTER statement, [570](#page-0-0) DECOMP statement, [570](#page-0-0) DECOMP\_SUBPROB statement, [570](#page-0-0) PERFORMANCE statement, [570](#page-0-0) OPTTOL= option

PROC OPTLP statement, [567](#page-0-0) PERFORMANCE statement OPTLP procedure, [570](#page-0-0) PRESOLVER= option PROC OPTLP statement, [566](#page-0-0) PRICETYPE= option PROC OPTLP statement, [568](#page-0-0) PRIMALIN= option PROC OPTLP statement, [564](#page-0-0) PRIMALOUT= option PROC OPTLP statement, [564](#page-0-0) PRINTFREQ= option PROC OPTLP statement, [566](#page-0-0) PRINTLEVEL2= option PROC OPTLP statement, [567](#page-0-0) PRINTLEVEL= option PROC OPTLP statement, [567](#page-0-0) PROC OPTLP statement ALGORITHM2= option, [565](#page-0-0) ALGORITHM= option, [565](#page-0-0) BASIS= option, [568](#page-0-0) CROSSOVER= option, [569](#page-0-0) DATA= option, [564](#page-0-0) DUALIN= option, [564](#page-0-0) DUALIZE= option, [566](#page-0-0) DUALOUT= option, [564](#page-0-0) FEASTOL= option, [566](#page-0-0) IIS= option, [565](#page-0-0) LOGFREQ= option, [566](#page-0-0) LOGLEVEL= option, [567](#page-0-0) MAXITER= option, [567](#page-0-0) MAXTIME= option, [567](#page-0-0) OBJSENSE= option, [564](#page-0-0) OPTTOL= option, [567](#page-0-0) PRESOLVER= option, [566](#page-0-0) PRICETYPE= option, [568](#page-0-0) PRIMALIN= option, [564](#page-0-0) PRIMALOUT= option, [564](#page-0-0) PRINTFREQ= option, [566](#page-0-0) PRINTLEVEL2= option, [567](#page-0-0) PRINTLEVEL= option, [567](#page-0-0) QUEUESIZE= option, [569](#page-0-0) SAVE\_ONLY\_IF\_OPTIMAL option, [564](#page-0-0) SCALE= option, [569](#page-0-0) SEED= option, [569](#page-0-0) SOL= option, [565](#page-0-0) SOLVER2= option, [565](#page-0-0)

STOP\_DG= option, [569](#page-0-0) STOP\_DI= option, [570](#page-0-0) STOP\_PI= option, [570](#page-0-0) TIMETYPE= option, [568](#page-0-0) QUEUESIZE= option PROC OPTLP statement, [569](#page-0-0) SAVE\_ONLY\_IF\_OPTIMAL option PROC OPTLP statement, [564](#page-0-0) SCALE= option PROC OPTLP statement, [569](#page-0-0) SEED= option PROC OPTLP statement, [569](#page-0-0) SOL= option PROC OPTLP statement, [565](#page-0-0) SOLVER2= option PROC OPTLP statement, [565](#page-0-0) SOLVER= option PROC OPTLP statement, [565](#page-0-0) STOP\_DG= option PROC OPTLP statement, [569](#page-0-0) STOP\_DI= option PROC OPTLP statement, [570](#page-0-0) STOP\_PI= option PROC OPTLP statement, [570](#page-0-0) TIMETYPE= option

PROC OPTLP statement, [568](#page-0-0)

SOLVER= option, [565](#page-0-0)